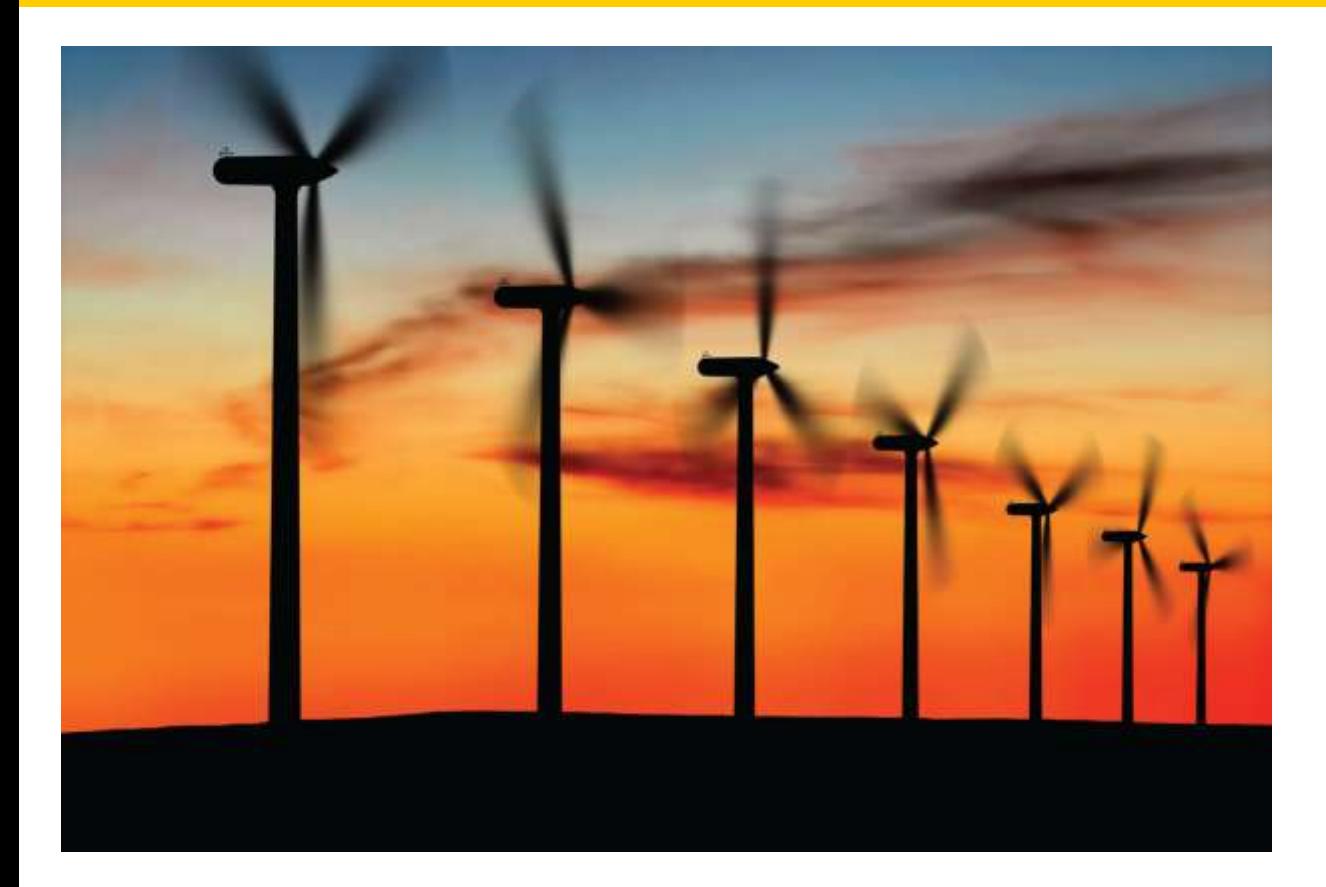

#### Chapter Nine: Classes, Part II

*C++ for Everyone* by Cay Horstmann Copyright © 2012 by John Wiley & Sons. All rights reserved

Slides by Evan Gallagher & Nikolay Kirov

- To understand how constructors and member functions act on objects
- To discover appropriate classes for solving programming problems
- To distribute a program over multiple source files

#### **Constructors**

**House house1; House house2; House house3;**

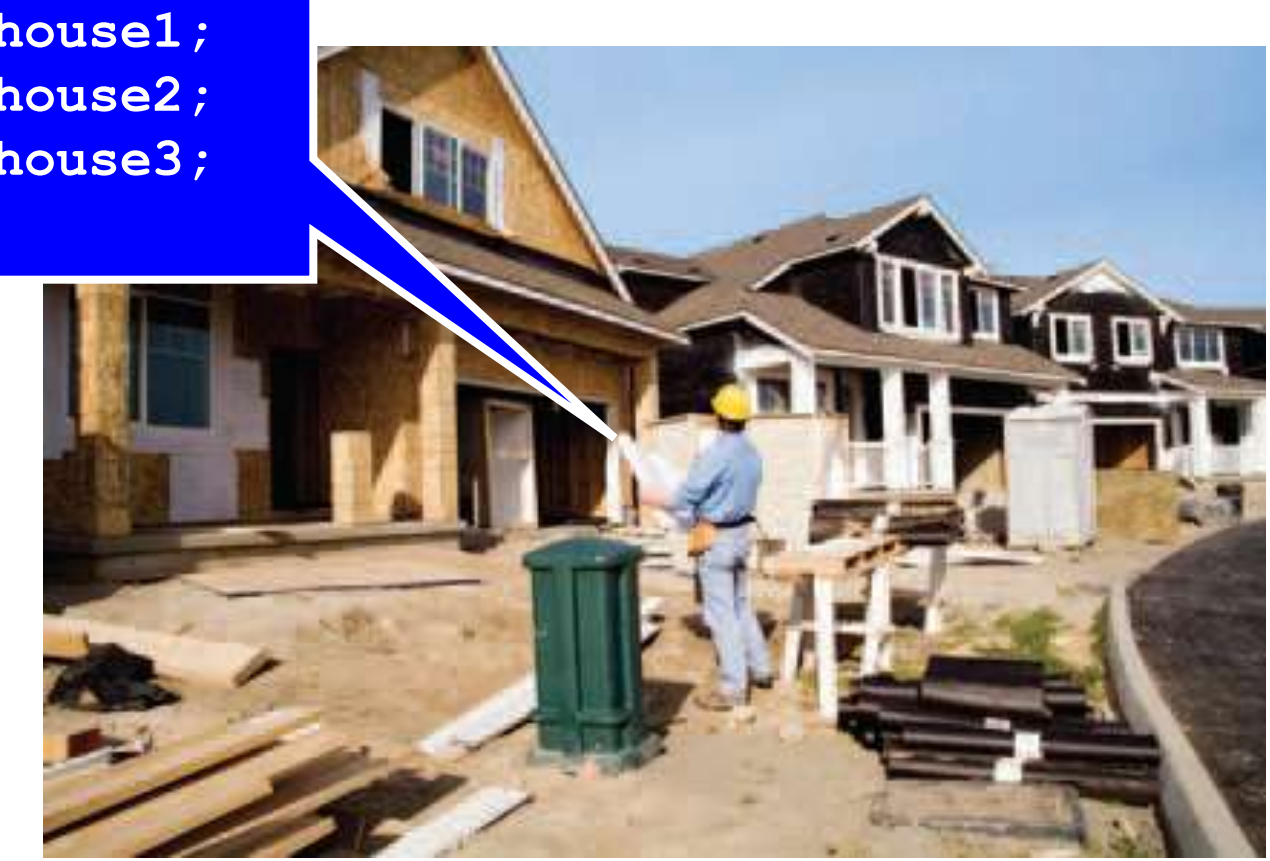

A friendly construction worker reading a class definition

## A *constructor* is a member function that *initializes* the data members of an object.

(It doesn't construct?)

 $\mathbf{r}$  The constructor is automatically called whenever an object is created.

**CashRegister register1;**

(You don't see it but it's there.)

 $\overline{a}$ By supplying a constructor,

# you can ensure that all data members are properly set *before* any member functions act on an object.

(Ah, consistency …)

 $\frac{1}{2}$ By supplying a constructor,

you can ensure that all data members are properly set *before* any member functions act on an object.

> What would be the value of a data member that was not (no way!) properly set?

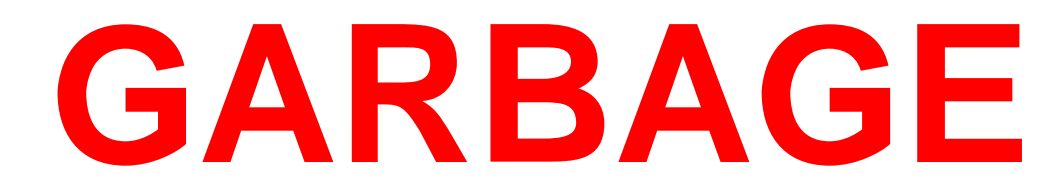

# "Garbage" is a *technical* computer science term. It means…

…well…

# **"garbage."**

 $\overline{a}$  To understand the importance of constructors, consider the following statements:

```
CashRegister register1;
register1.add_item(1.95);
int count = get count(); // May not be 1
```
 Notice that the programmer forgot to call **clear** before adding items.

(Smells like "garbage" to me!)

 $\overline{a}$  To understand the importance of constructors, consider the following statements:

```
CashRegister register1;
register1.add_item(1.95);
int count = get count(); // May not be 1
```
 Notice that the programmer forgot to call **clear** before adding items.

(Recall that technical computer science term and what it means?)

 $\overline{a}$  To understand the importance of constructors, consider the following statements:

```
CashRegister register1;
register1.add_item(1.95);
int count = get count(); // May not be 1
```
 Notice that the programmer forgot to call **clear** before adding items.

 (A "garbage" value is not to be trusted.) (And preferably not smelled.)

#### **Constructors**

i<br>Fa Constructors are written to guarantee that an object is always fully and correctly initialized *when it is defined*.

> (Ah, consistency …) (I said that already, didn't I?) (At least I am consistent!)

You declare constructors in the class definition:

```
class CashRegister
{
public:
    CashRegister(); // A constructor
...
};
```
The name of a constructor is identical to the name of its class:

```
class CashRegister
{
public:
    CashRegister(); // A constructor
...
};
```

```
There must be no return type, not even void.
```

```
class CashRegister
{
public:
    CashRegister(); // A constructor
...
};
```
And, of course, you must define the constructor.

```
CashRegister::CashRegister()
{
    item_count = 0;
    total_price = 0;
}
```
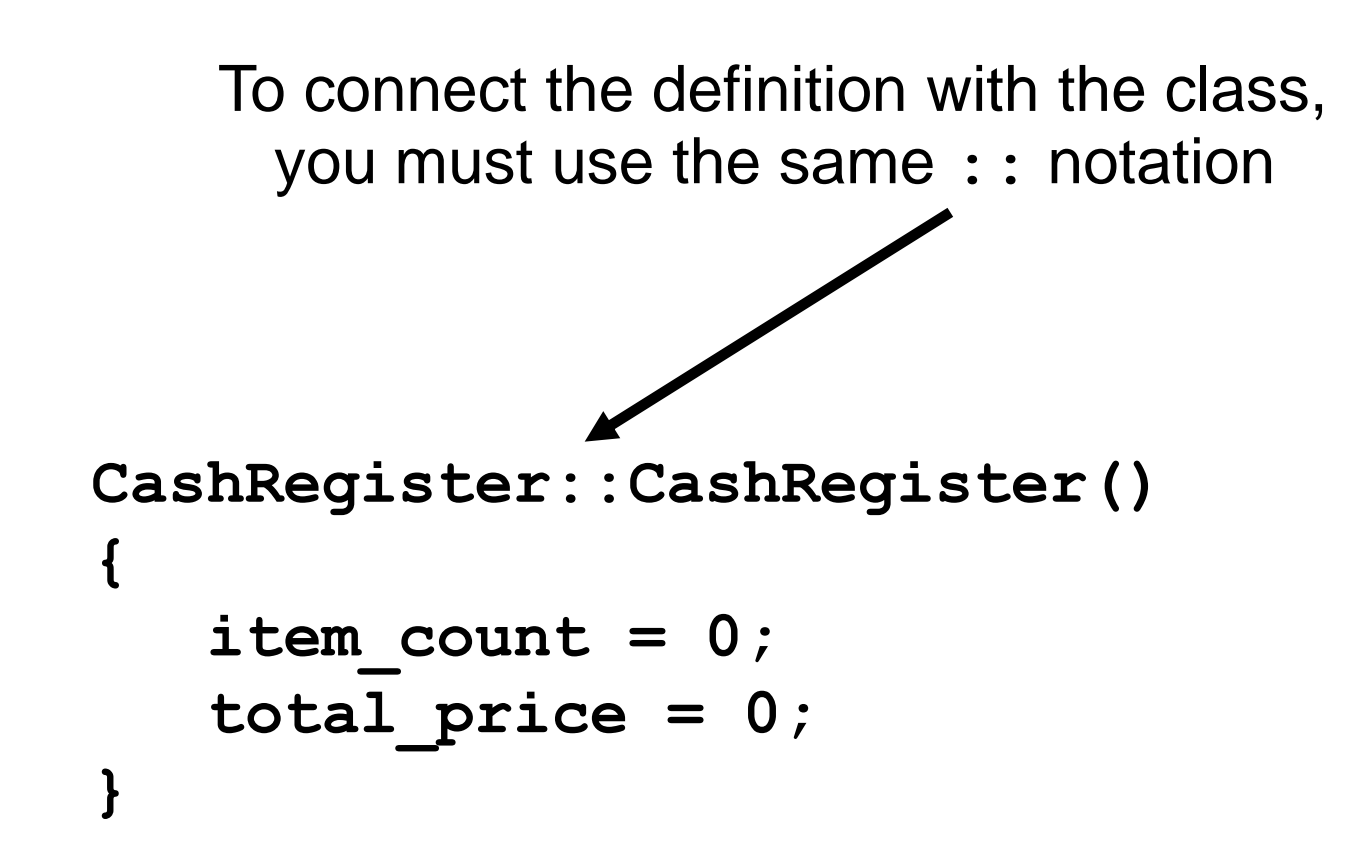

# You should choose initial values for the data members so the object is correct.

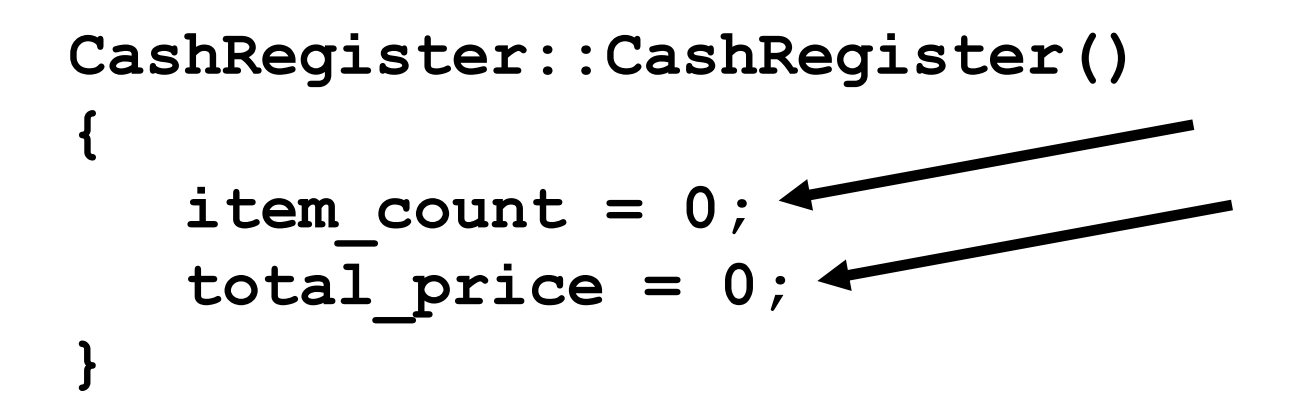

And still no return type.

```
CashRegister::CashRegister()
{
    item_count = 0;
    total_price = 0;
}
```
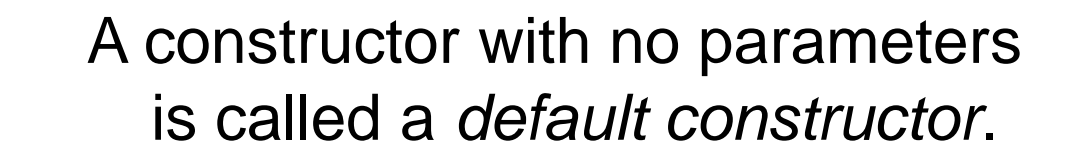

```
CashRegister::CashRegister()
{
    item_count = 0;
    total_price = 0;
}
```
Default constructors are called when you define an object and do not specify any parameters for the construction.

Notice that you do NOT use an empty set of parentheses. **CashRegister register1;**

### **register1.item\_count** and **register1.total\_price** are set to zero as they should be.

**CashRegister register1;**

 $\overline{\phantom{0}}$  Constructors can have parameters, and constructors can be overloaded:

```
class BankAccount
{
public:
    // Sets balance to 0
    BankAccount();
    // Sets balance to initial_balance
    BankAccount(double initial_balance);
      Member functions omitted
private:
    double balance;
};
```
 $\overline{a}$  When you construct an object, the compiler chooses the constructor that matches the parameters that you supply:

**BankAccount joes\_account;**

 **// Uses default constructor**

**BankAccount lisas\_account(499.95);**

 **// Uses BankAccount(double) constructor**

 $\overline{1}$  It is good design to *think* about what values you should put in numeric and pointer data members.

They will be garbage if you don't set them in the constructor. Is that OK?

(Son…)

r<br>S Data members of classes that have constructors will not be garbage.

For example, the **string** class has a default constructor that sets **string**s to the *empty string* ("").

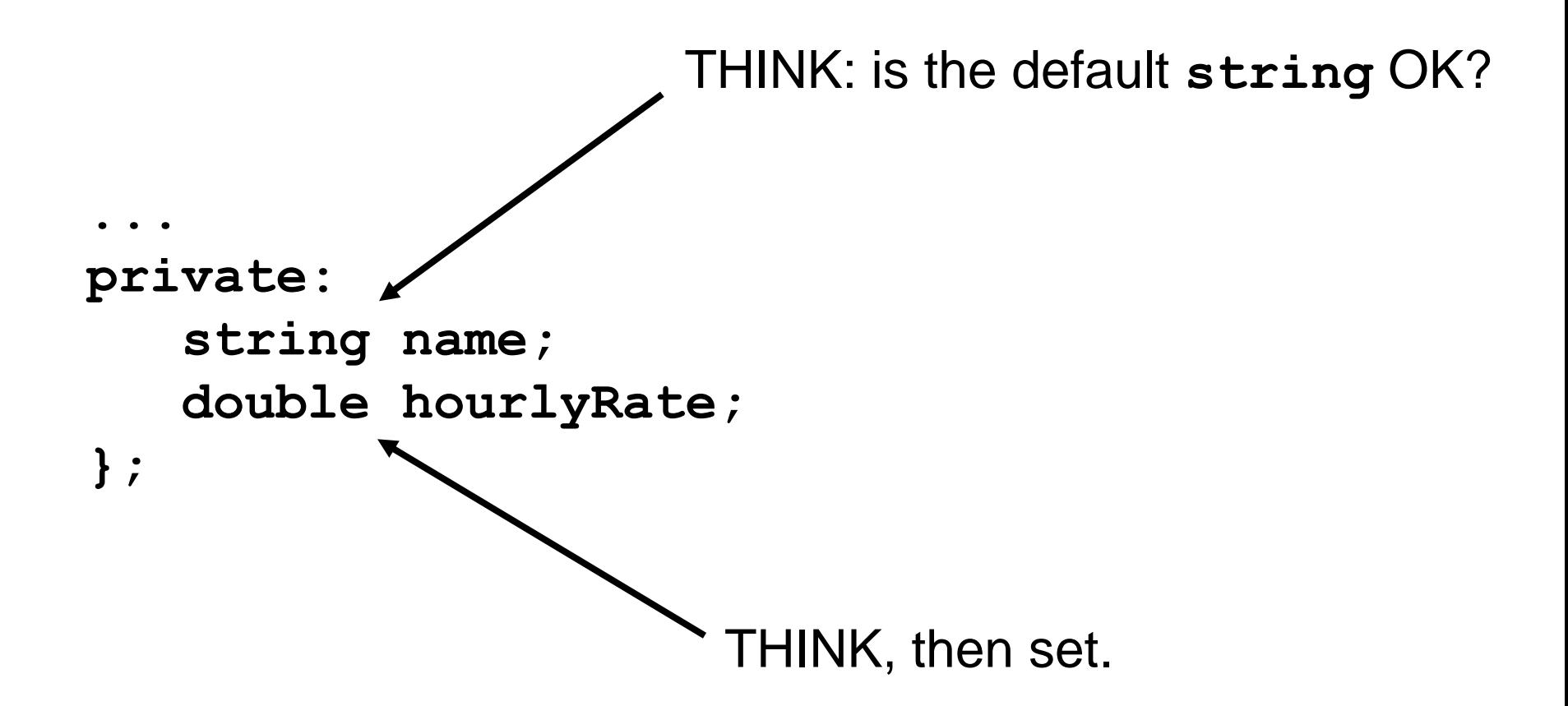

**Common Error: Trying to Use the Constructor to Reset**

You cannot use a constructor to "reset" a variable. It seems like a good idea but you can't:

**CashRegister register1;**

**... register1.CashRegister(); // Error**

 $\overline{\phantom{0}}$  If you write no constructors at all, the compiler automatically generates a system **default constructor** that initializes all data members of class type with their default constructors

(which is just garbage for numeric and pointer data members).

 $\overline{\mathbf{I}}$  When you construct an object whose data members are themselves objects, those objects are constructed by their class's default constructor.

However, if a data member belongs to a class *without* a default constructor, you need to invoke the data member's constructor explicitly. A class to represent an order might not have a default constructor:

```
class Item:
public:
    Item(string item_descript, double item_price);
    // No other constructors
 ...
};
```
 $\overline{\phantom{a}}$  A class to represent an order would most likely have an **Item** type data member:

```
class Order
{
public:
   Order(string customer name,
           string item_descript,
           double item_price);
...
private:
    Item article;
    string customer;
};
```
 $\overline{r}$ The **Order** constructor must call the **Item** constructor.

This is done in the *initializer list*.

The initializer list goes before the opening brace of the constructor by putting the name of the data member followed by their construction arguments:

```
Order::Order(string customer_name,
              string item_description,
              double item_price)
        : article(item_description, item_price)
 { ...
 }
```
**}**

 $\frac{1}{2}$  Any other data members can also be initialized in the initializer list by putting their initial values in parentheses after their name, just like the class type data members. These must be separated by commas:

**Order::Order(string customer\_name, string item\_description, double item\_price) : article(item\_description, item\_price), customer(customer\_name) {**

Notice there's nothing to do in the body of the constructor now.

Recall how you hand traced code to help you understand functions.

Adapting tracing for objects will help you understand objects.

> Grab some index cards (blank ones).

# **Tracing Objects**

ہ<br>; You know that the **public:** section is for others. That's where you'll write methods for their use.

```
{
public:
    void clear();
    void add_item(double price);
    double get_total() const;
    int get_count() const;
private:
    int item_count;
    double total_price;
};
...
```
#### **CashRegister reg1;**

**class CashRegister** That will be the front of the card.

#### CashRegister reg1

clear add item(price) get total get count

front
your data – they are not allowed to mess with it You know that the **private:** section is for except through the public methods you provide.

```
class CashRegister That will be the back of the card.
{
public:
    void clear();
    void add_item(double price);
    double get_total() const;
    int get_count() const;
private:
    int item_count;
    double total_price;
};
```
total price item count

back

#### **CashRegister reg1;**

**...**

You'll need a card for every variable.

You might want to make several now.

## add the variable's name to the front of a card When an object is constructed, and fill in the initial values.

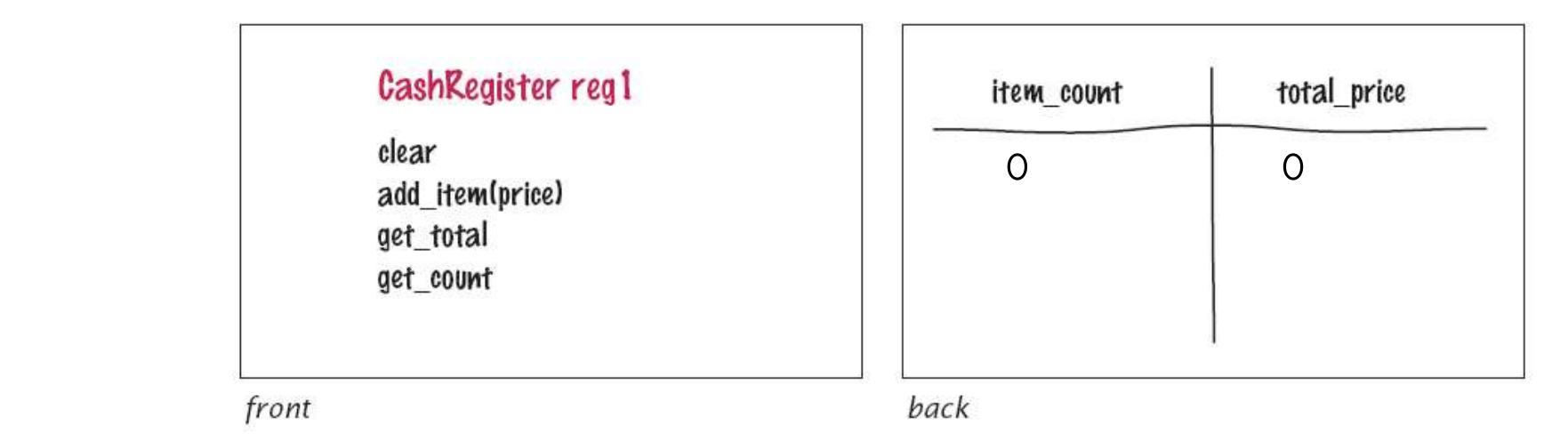

#### **CashRegister reg1;**

CashRegister reg2;<br>
For every variable. **CashRegister reg1;**

You would do this<br>for every variable.

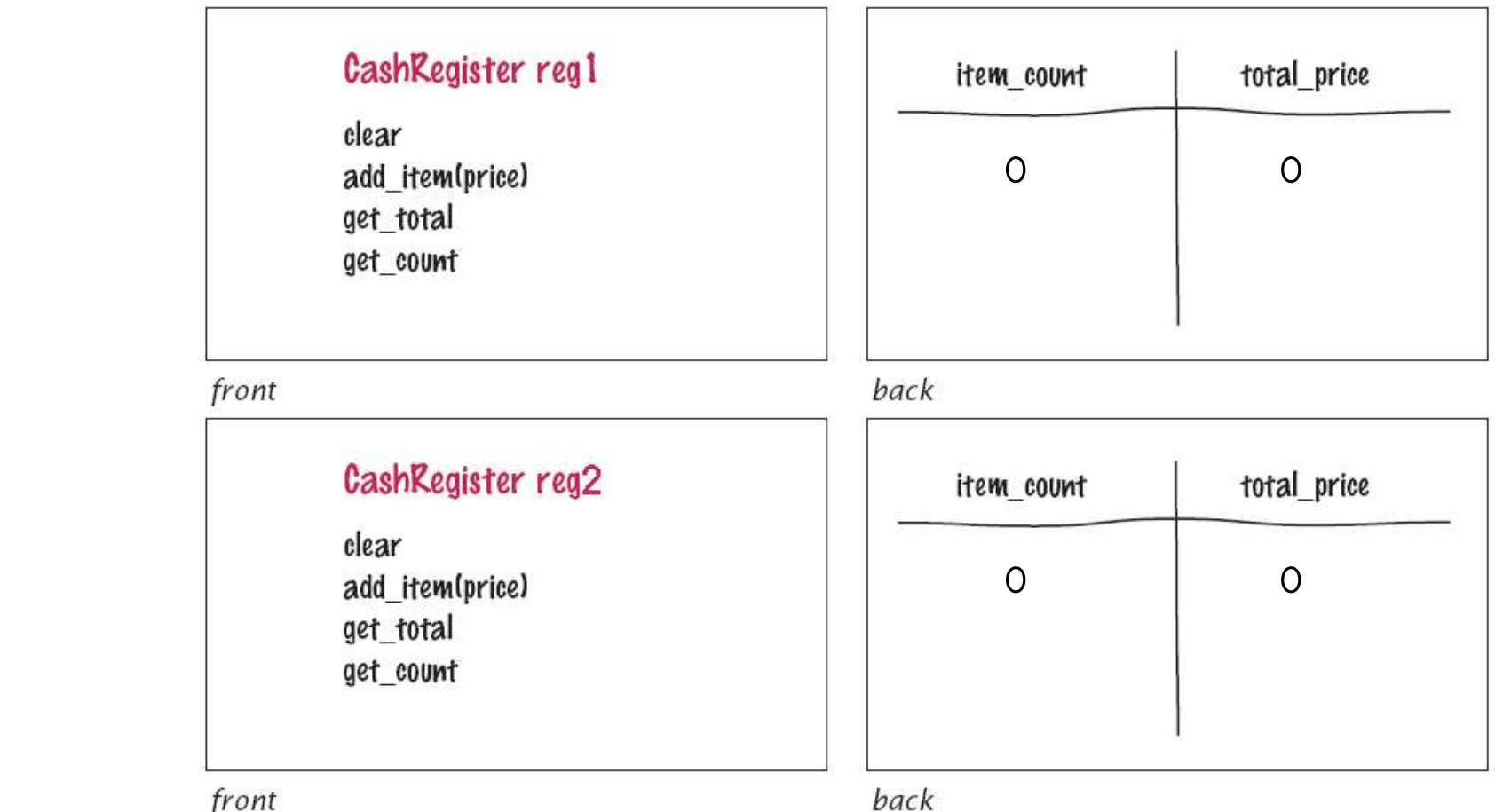

front

### **CashRegister reg1; CashRegister reg2; reg1.addItem(19.95);**

front

# When a method is invoked, grab the right card...

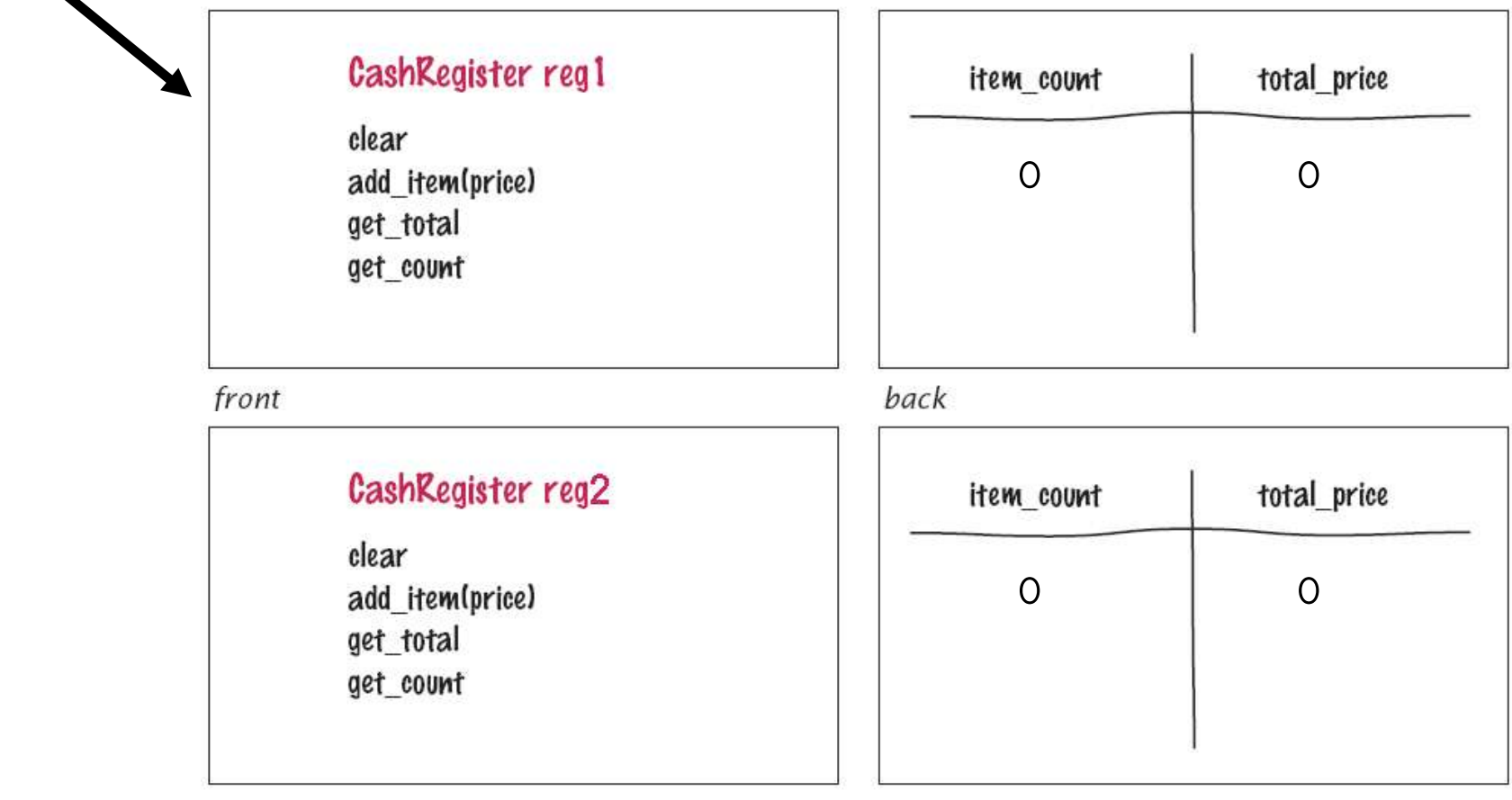

back

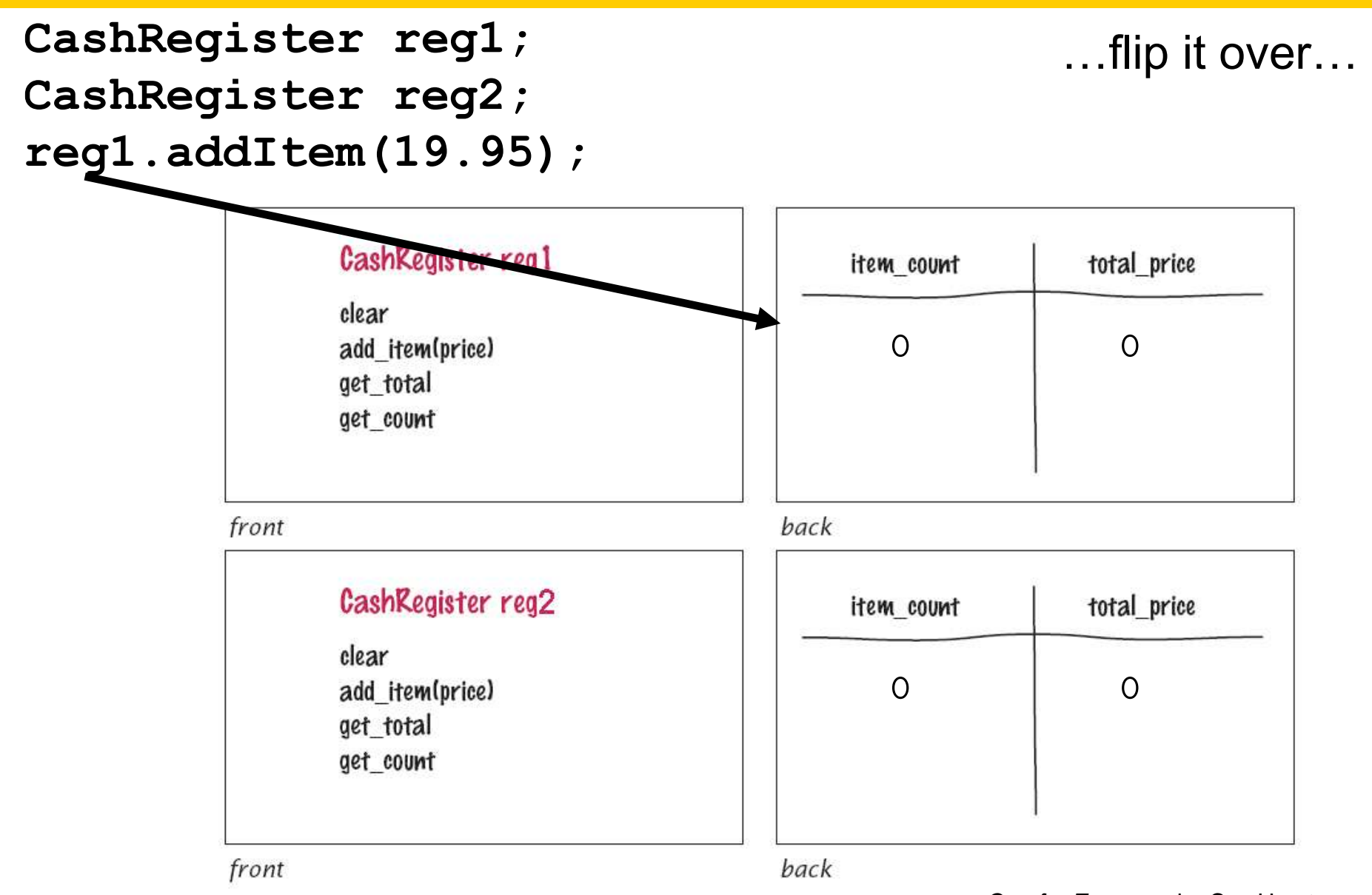

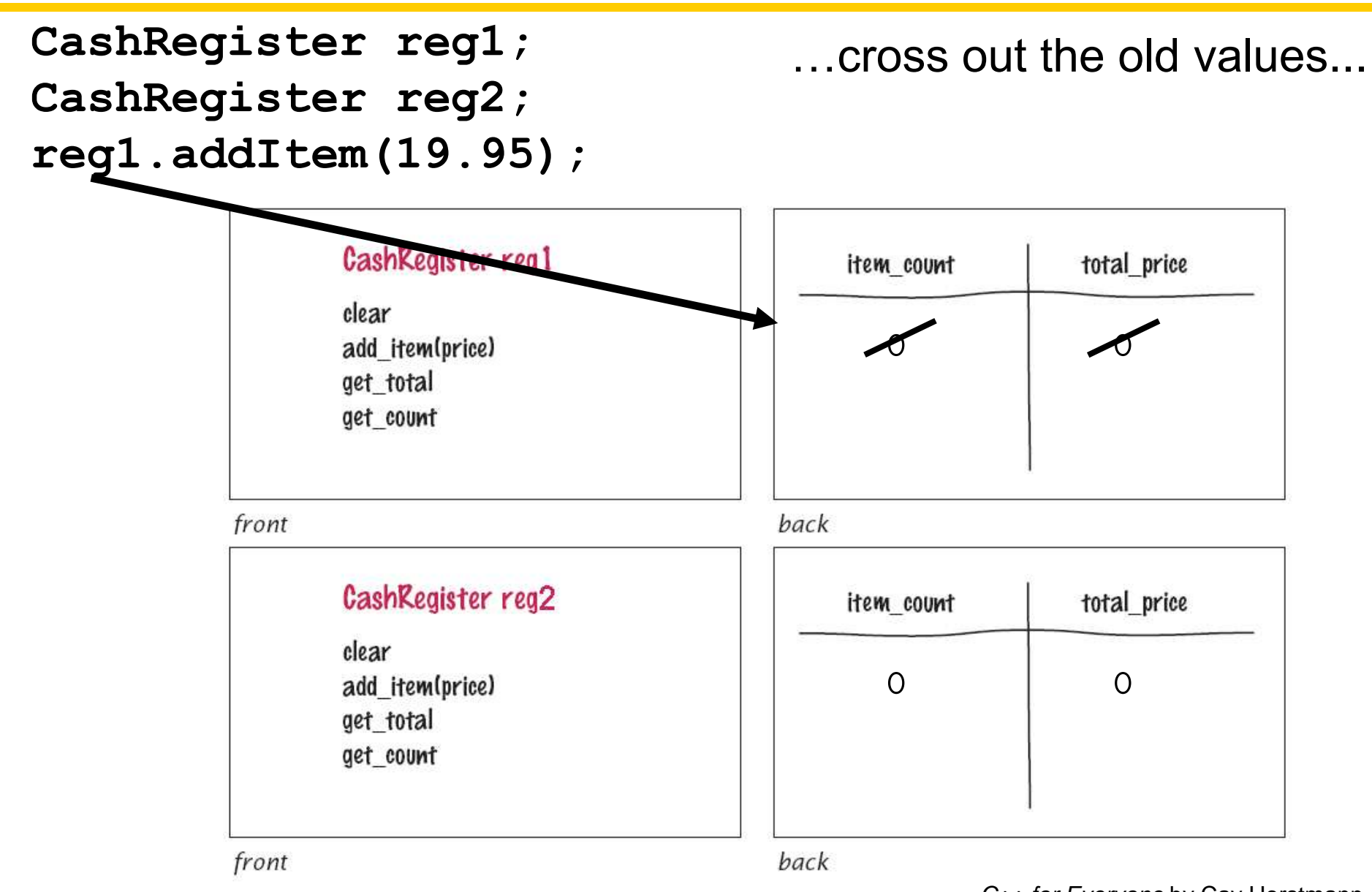

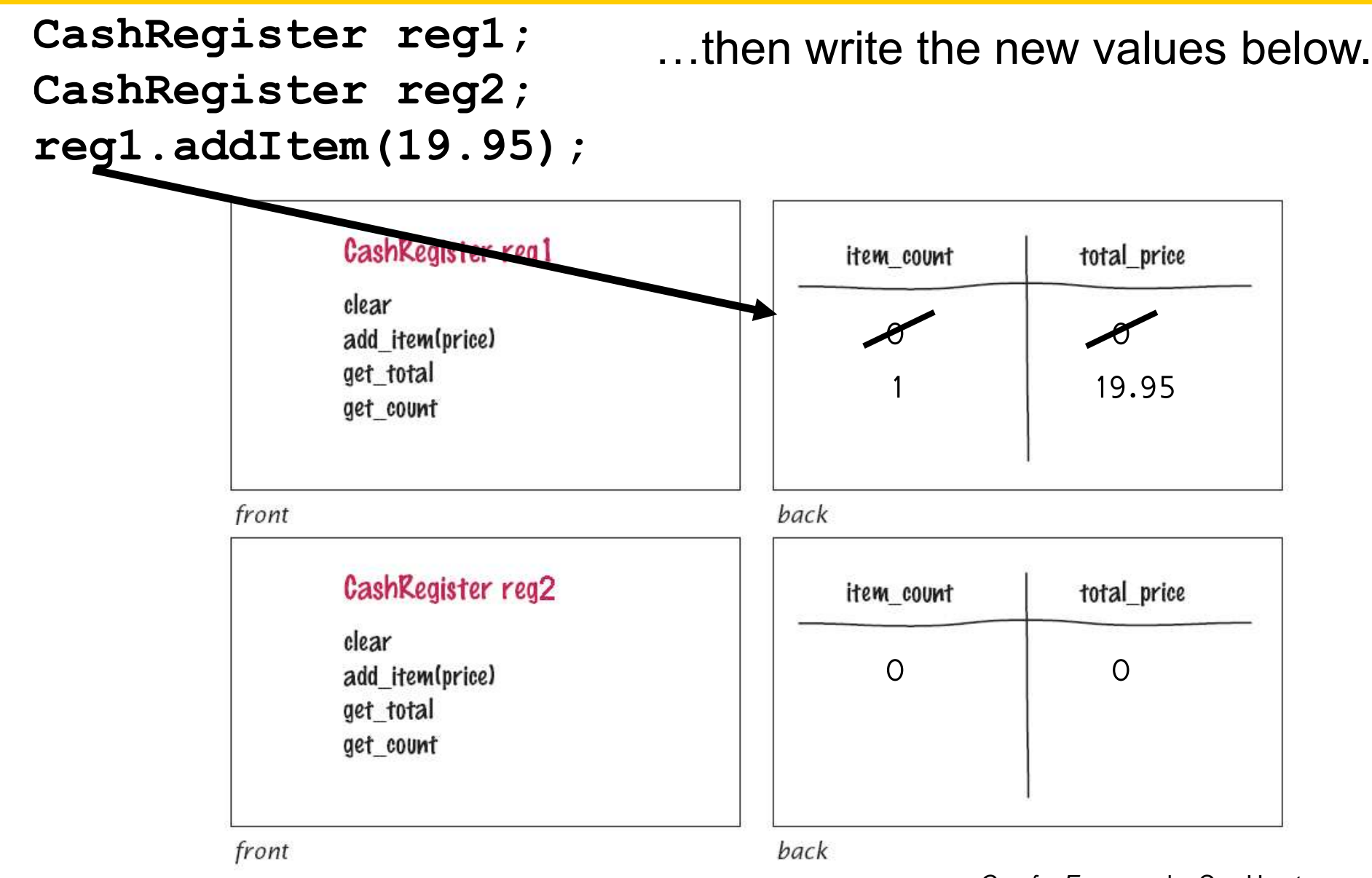

These cards can help you in development when you need to add more functionality:

Suppose you are asked to get the sales tax.

#### ∣<br>↓ You would add that to the front of the cards. Grab any card – they will all have to be redone.

Add the newly requested method.

Then flip it over and start thinking.

#### CashRegister reg1

clear add item(price) get\_total get count *get\_sales\_tax*

front

∣<br>↓ You would add that to the front of the cards. Grab any card – they will all have to be redone.

Add the newly requested method.

Then flip it over and start thinking.

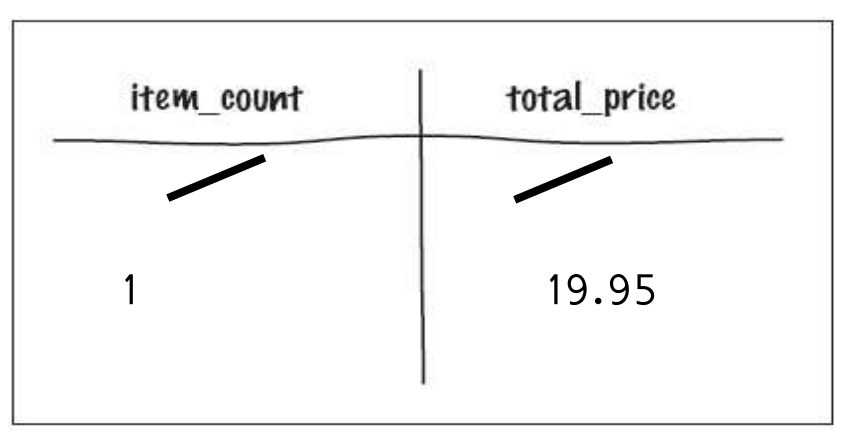

back

I have to calculate the sales tax.

Do I have enough information here on the back of this card?

I can only use these and any values passed in through parameters and global variables.

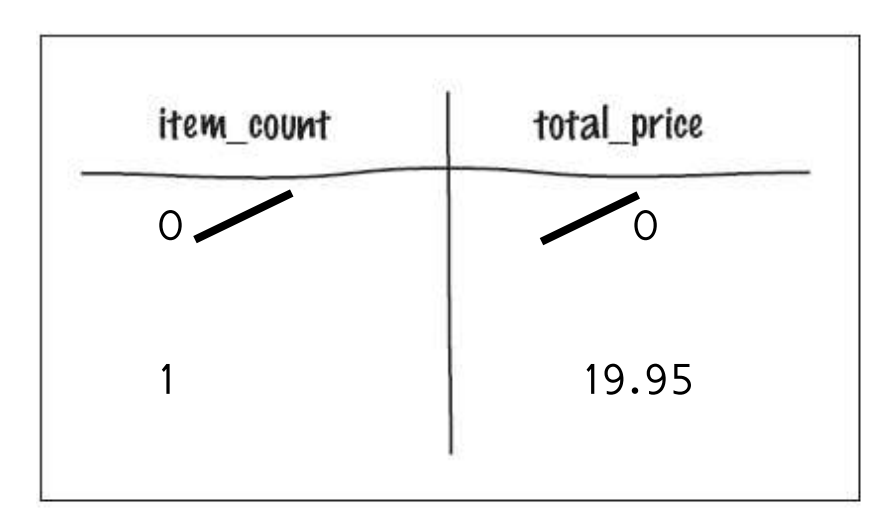

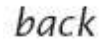

Tax rate?

 $\overline{ }$  Need a new data member **tax\_rate** for this which would be set in the constructor to a global constant. Are all items taxable?

> Need to add another parameter for taxable-or-not to add item which would appropriately update...

> > …what???

 Need a new data member: **taxable\_total**.

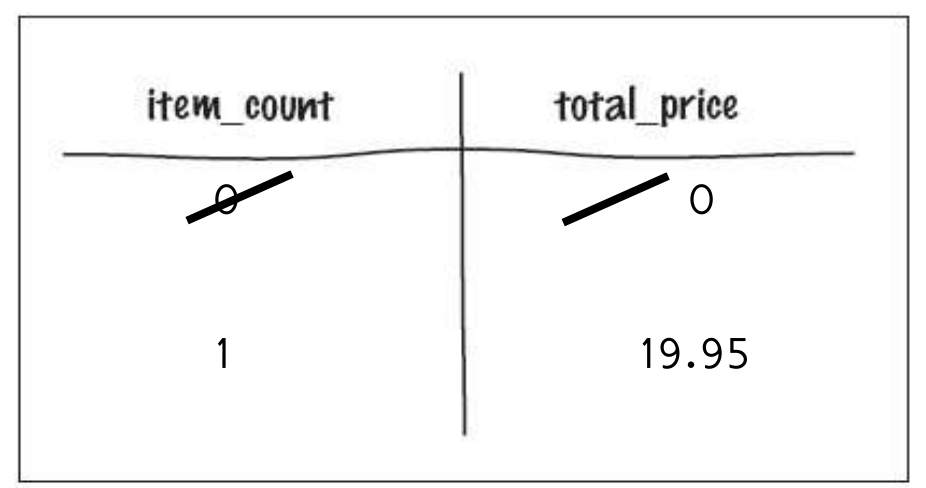

back

 $\overline{\phantom{0}}$ Add these things and do some tracing.

```
CashRegister reg2(TAX_RATE);
reg2.addItem(3.95, false);
reg2.addItem(19.95, true);
```
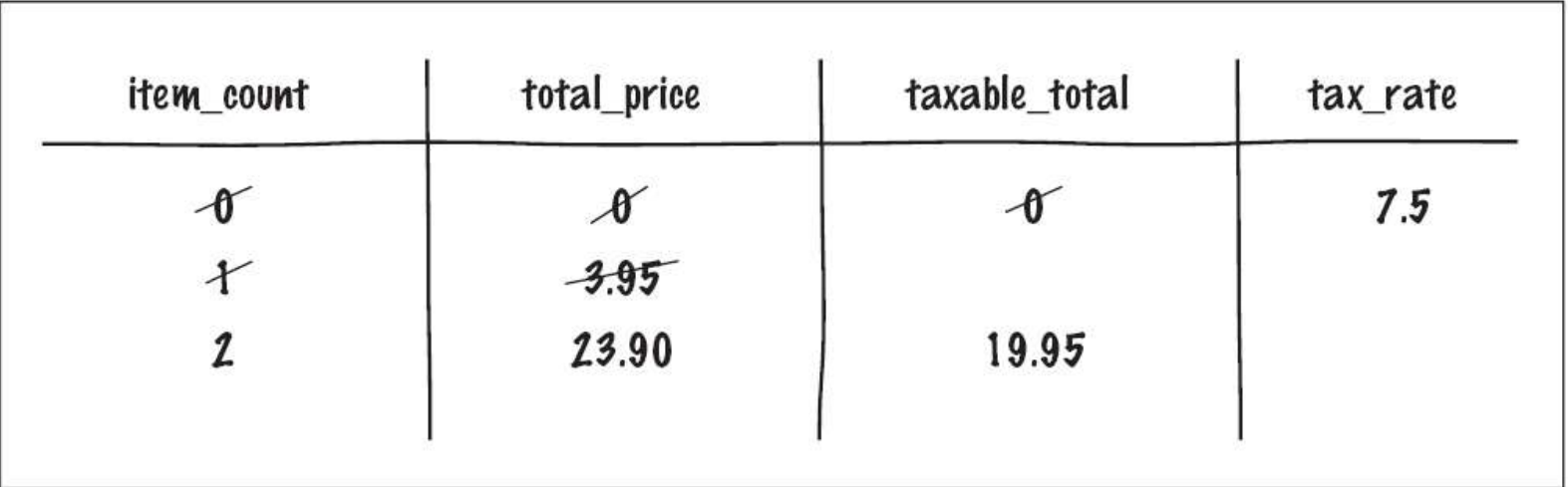

 $\overline{a}$  Do you recall all those little mini-English lessons we've been throwing in?

Now you get to actually *use English* in Object Oriented Programming!

(Hi!)

(That's Japanese for "yes".)

Using nouns and verbs

 One simple approach for discovering classes and member functions is to look for *the nouns and verbs* in the problem description.

Often times,

- nouns correspond to classes, and
- verbs correspond to member functions.

Many classes are abstractions of real-life entities.

- **BankAccount**
- **CashRegister**

 Generally, concepts from the problem domain, be it science, business, or a game, make good classes.

> The name for such a class should be a noun that describes the concept.

 Other frequently used classes represent system services such as files or menus.

 $\overline{1}$ What might *not* be a good class?

If you can't tell from the class name what an object of the class is supposed to do, then you are probably not on the right track.  For example, you might be asked to write a program that prints paychecks.

> You start by trying to design a **class PaycheckProgram**.

#### **class PaycheckProgram**

# *?*

### What would an object of this class do?

#### **class PaycheckProgram**

# *? ?*

### An object of this class would have to

*do everything!*

#### **class PaycheckProgram**

# *? ? ?*

## That doesn't simplify anything.

A better class would be:

## **Discovering Classes**

#### **class Paycheck**

# *! ! ! ! !*

 Another common mistake, made particularly by those who are used to writing programs that consist of functions, is to turn an *action* into a *class*.

# For example, if you are to compute a paycheck, you might consider writing a

 **class ComputePaycheck**.

#### **class ComputePaycheck**

 But can you visualize a "**ComputePaycheck**" object?

A *thing* that *is* a **computePaycheck**?

#### **class ComputePaycheck**

# The fact that "computepaycheck" is *not a noun* tips you off that you are on the wrong track.

On the other hand, a "paycheck" class makes intuitive sense.

(The word "paycheck" is a noun.)

You can *visualize* a paycheck object.

 You can then think about useful member functions of the **Paycheck** class, such as **compute\_taxes**, that help you solve the problem.

 When you analyze a problem description, you often find that you have multiple classes.

It is then helpful to consider how these classes are related.

 One of the fundamental relationships between classes is the "*aggregation*" relationship

(which is informally known as the "has-a" relationship).

 The aggregation relationship states that objects of one class contain objects of another class.

Consider a quiz that is made up of questions.

Since each quiz has one or more questions, we say that the class **Quiz** *aggregates* the class **Question**

(not to be confused with "begs the question").

There is a standard notation to describe class relationships:

 a UML class diagram (Unified Modeling Language)

# In the UML notation, aggregation is denoted by a line with a diamond-shaped symbol

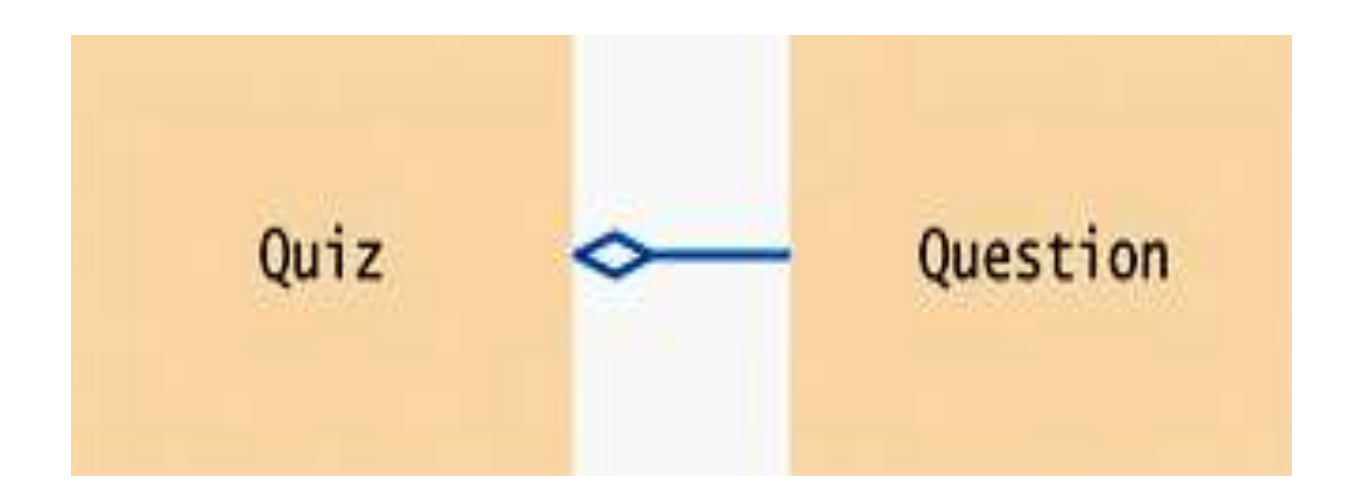
**};**

The problem states that the **Quiz** object manages lots of **Question** objects.

The code follows directly, using a vector to mange the **Question**s:

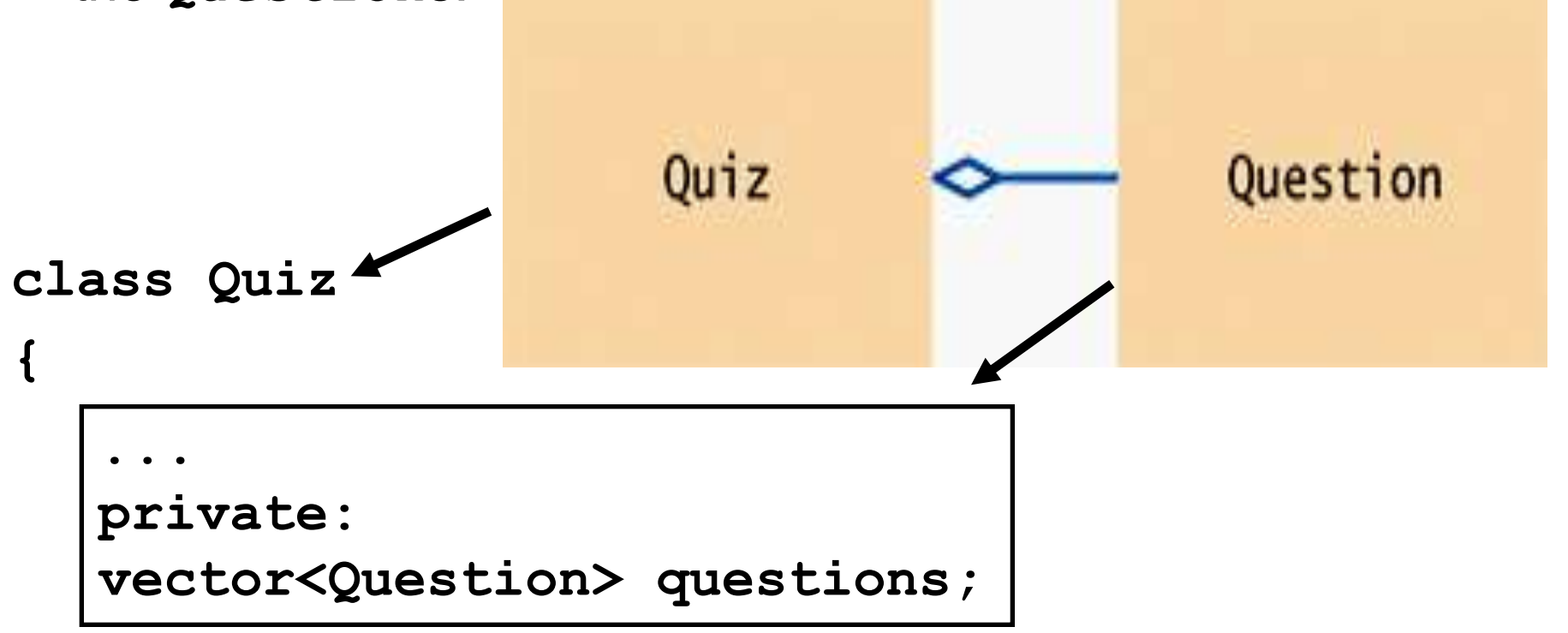

In summary, when you analyze a problem description, you will want to carry out these tasks:

- Find the concepts that you need to implement as classes. Often, these will be nouns in the problem description.
- Find the responsibilities of the classes. Often, these will be verbs in the problem description.
- Find relationships between the classes that you have discovered.

When you write and compile small programs, you can place all your code into a single source file.

> When your programs get larger or you work in a team, that situation changes.

You will want to split your code into separate source files.

There are two reasons why this split becomes necessary.

First, it takes time to compile a file, and it seems silly to wait for the compiler to keep translating code that doesn't change.

If your code is distributed over several source files, then only those files that you changed need to be recompiled.

The second reason becomes apparent when you work with other programmers in a team.

It would be very difficult for multiple programmers to edit a single source file simultaneously.

Therefore, the program code is broken up so that each programmer is solely responsible for a separate set of files. If your program is composed of multiple files, some of these files will define data types or functions that are needed in other files.

There must be a path of communication between the files.

In C++, that communication happens through the inclusion of header files.

Yes, **#include**.

The code will be in two kinds of files:

header files (which will be **#include**-ed)

source files (which should never be **#include**-ed)

#### **Separate Compilation**

A header file contains

- the interface:
	- Definitions of classes.
	- Definitions of constants.
	- Declarations of nonmember functions.

#### **Separate Compilation**

A source file contains

- the implementation:
	- Definitions of member functions.
	- Definitions of nonmember functions.

There will also be either:

a "tester" program or the real problem solution

#### This is where **main** goes.

#### For the **CashRegister** class, you create a pair of files:

# **cashregister.h** the interface – the class definition

**cashregister.cpp**

the implementation – all the member function definitions

- This is the header file, **cashregister.h**
- Notice the first two lines.
- There is an ending **#endif** at the end of the file.
- This makes sure the header is only included once.
- Always write these. Use the name as shown.

```
#ifndef CASHREGISTER_H
#define CASHREGISTER_H
/**
    A simulated cash register that tracks
    the item count and the total amount due.
```
**\*/**

**class CashRegister**

*C++ for Everyone* by Cay Horstmann Copyright © 2012 by John Wiley & Sons. All rights reserved

ch09/cashregister.h

```
/**
    A simulated cash register that tracks
    the item count and the total amount due.
*/
class CashRegister
{
public:
    /**
       Constructs a cash register with
       cleared item count and total.
    */
    CashRegister();
    /**
       Clears the item count and the total.
    */
    void clear();
                                                ch09/cashregister.h
```

```
 /**
    Adds an item to this cash register.
    @param price the price of this item
 */
 void add_item(double price);
 /**
    @return the total amount of the current sale
 */
 double get_total() const;
 /**
    @return the item count of the current sale
 */
 int get_count() const;
                                            ch09/cashregister.h
```

```
private:
    int item_count;
    double total_price;
};
```
ch09/cashregister.h

**#endif**

You include this header file whenever the definition of the **CashRegister** class is required.

Since this file is not a standard header file, you must enclose its name in quotes, not **<...>**, when you include it, like this:

**#include "cashregister.h"**

And now the implementation (.cpp) file:

Notice that the implementation file **#include**s its own header file.

```
#include "cashregister.h"
CashRegister::CashRegister()
{
    clear();
}
void CashRegister::clear()
{
   item count = 0; total_price = 0;
}
```
ch09/cashgregister.cpp

ch09/cashgregister.cpp

```
void CashRegister::add_item(double price)
{
    item_count++;
    total_price = total_price + price;
}
double CashRegister::get_total() const
{
    return total_price;
}
int CashRegister::get_count() const
{
    return item_count;
}
```
#### Notice that the member function comments are in the header file, not the .cpp file.

 They are part of the interface, not the implementation.

#### There's no **main**!

#### HELP!

No, someone who wants to use your class will write their own **main** and **#include** your header.

Like this:

ch09/registertest2.cpp

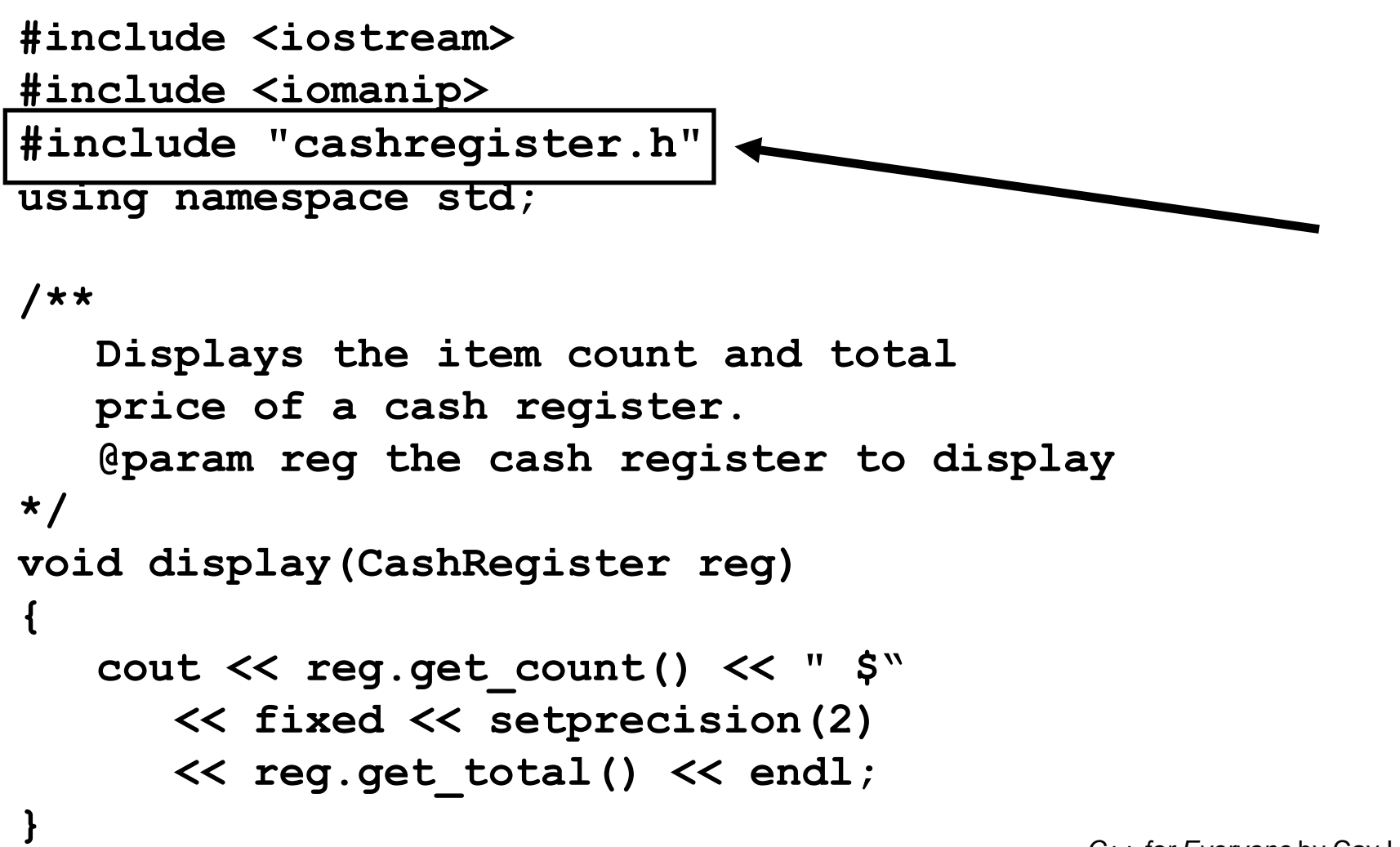

ch09/registertest2.cpp

```
int main()
{
    CashRegister register1;
    register1.clear();
    register1.add_item(1.95);
    display(register1);
    register1.add_item(0.95);
    display(register1);
    register1.add_item(2.50);
    display(register1);
    return 0;
```
**}**

# **FIX POLUTION OF NAMESPACE**

### Dynamically Allocating Objects

How about dynamic objects?

Fine:

#### **Pointers to Objects**

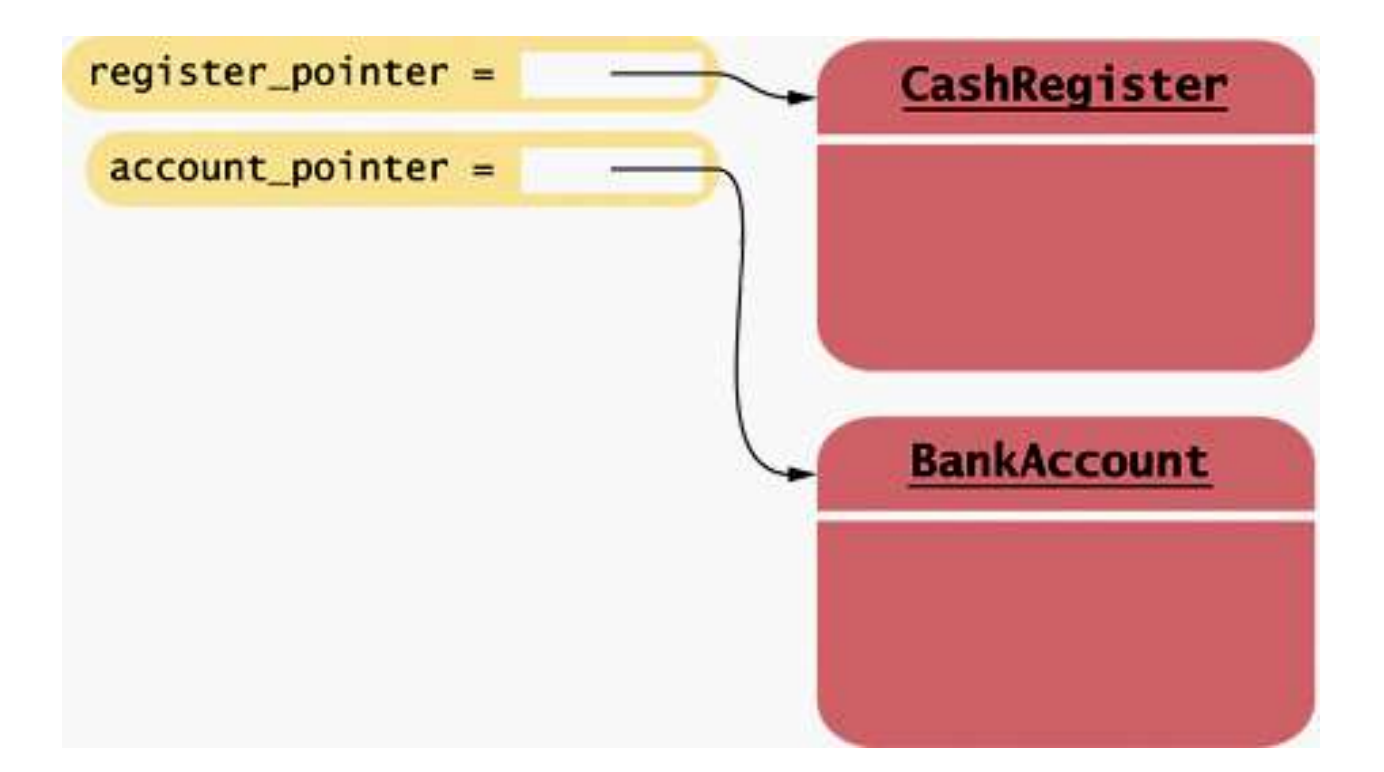

**CashRegister\* register\_pointer = new CashRegister; BankAccount\* account\_pointer = new BankAccount(1000);**

#### Because **register\_pointer** is a pointer to a **CashRegister** object, the value **\*register\_pointer** denotes the **CashRegister** object itself.

To invoke a member function on that object, you might call **(\*register\_pointer).add\_item(1.95);**

 The parentheses are necessary because in C++ the dot operator takes precedence over the **\*** operator.

The expression without the parentheses would be a syntax error:

# **\*register\_pointer.add\_item(1.95); // Error – you can't apply . to a pointer**

Because calling a member function through a pointer is very common, the designers of C++ supply an operator to abbreviate the "follow pointer and access member" operation.

That operator is written **->** and usually pronounced as "arrow".

Here is how you use the "arrow" operator:

**register\_pointer->add\_item(1.95);**

And now for another English sort of thing:

The **this** pointer.

(Yes, it's correct English) (if you are talking about C++.)

Remember, way back there, when we said:

#### **Implicit Parameters**

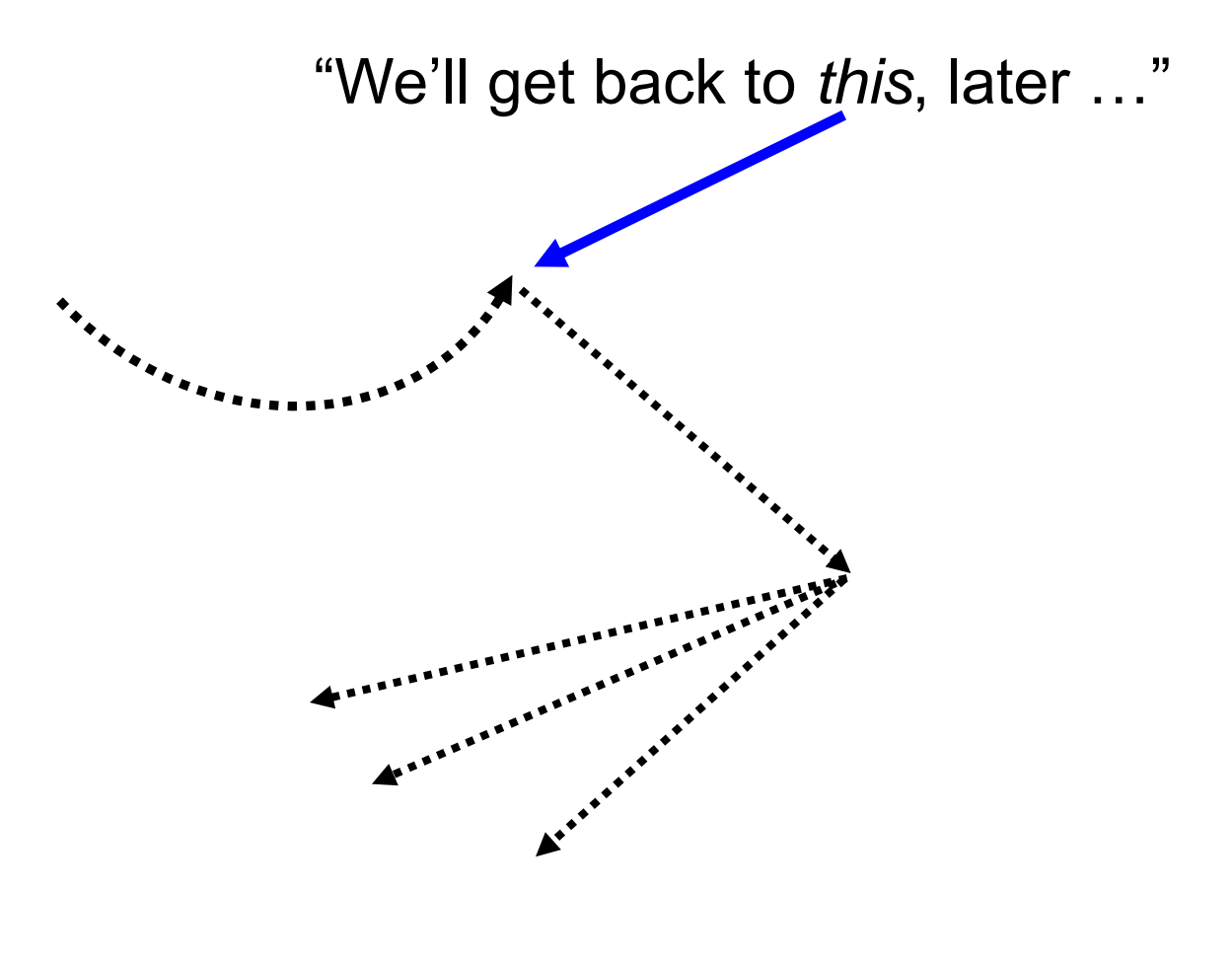

Well, now is later!

#### **Implicit Parameters**

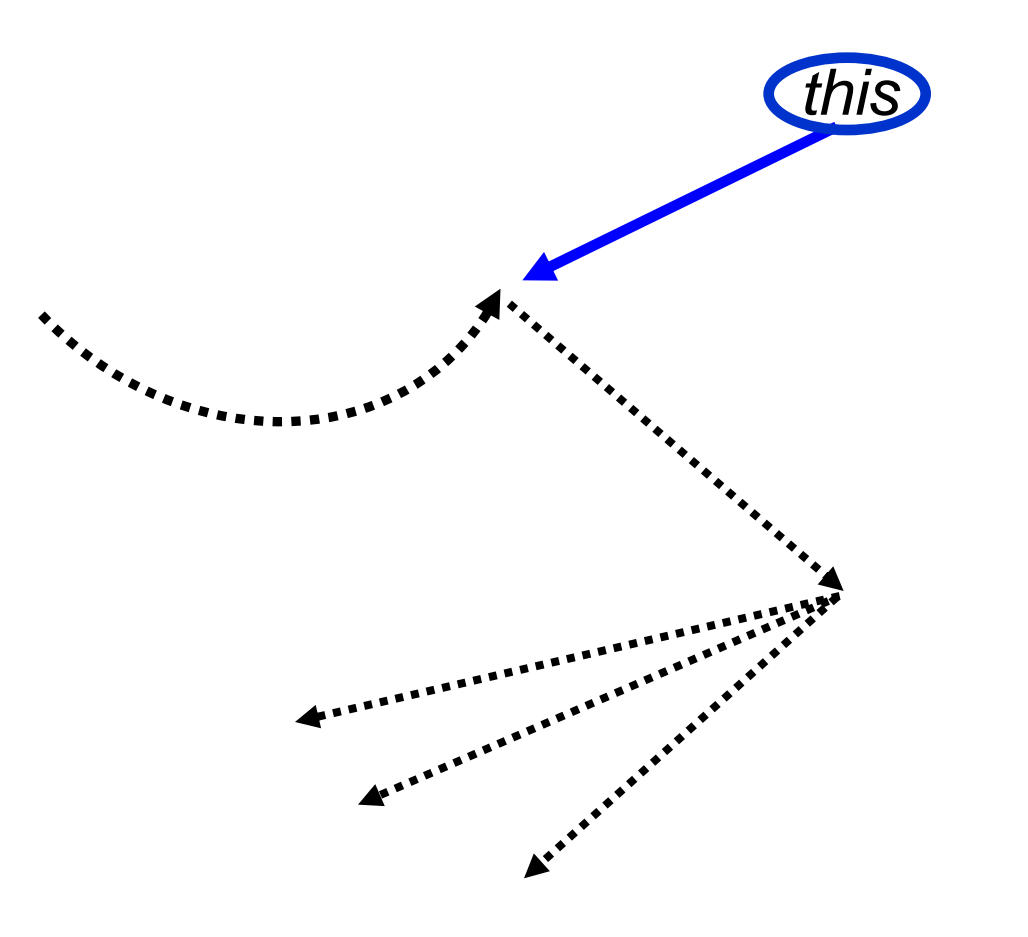

#### *That's the* **this** *pointer.*

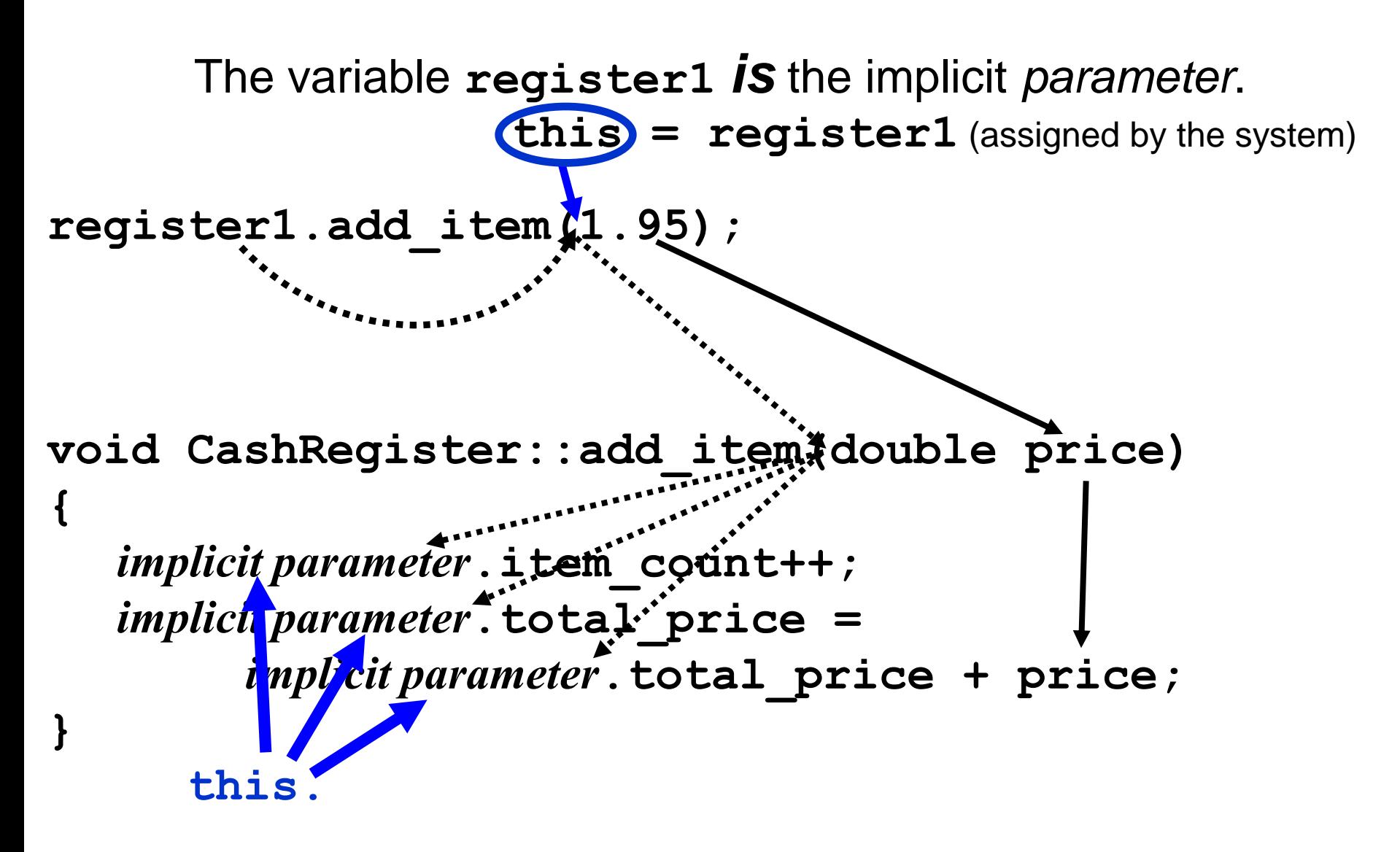

# Each member function has a special parameter variable, called *this*, which is a pointer to the *implicit parameter*.

# For example, consider the member function

**CashRegister::add\_item**

#### If you call

 **... register1.add\_item(1.95) ...**

 then the **this** pointer has type **CashRegister\*** and points to the **register1** object.

## (I don't see it.)

No, but you can use it:

 **... register1.add\_item(1.95) ...**
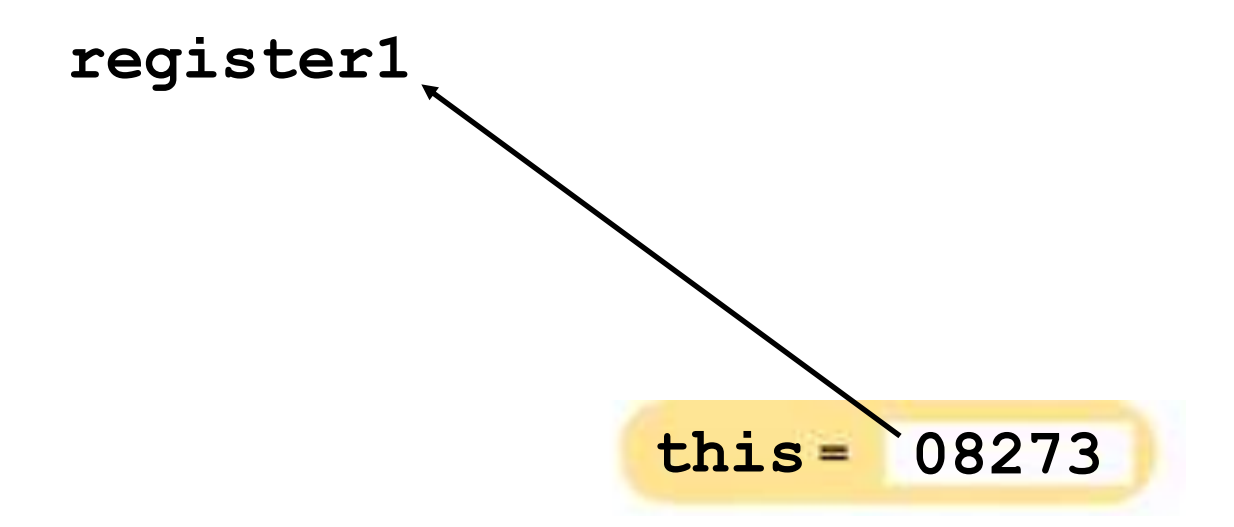

The **this** pointer is made to point to the implicit variable. (The system did that assignment behind your back.) (Thank you!)

**void CashRegister::add\_item(double price)**

$$
\{\begin{aligned}\n\text{this->item_count++;}\\ \n\text{this->total price = [this->total price + price;}\\ \n\end{aligned}\n\}
$$

**{**

**void CashRegister::add\_item(double price)**

$$
\begin{cases}\n\text{this->item_count++;}\\ \n\text{this->total price = [this->total price + price;}\\ \n\end{cases}
$$

**this** points at the that *implicit parameter*.

**{**

**void CashRegister::add\_item(double price)**

 **this->item\_count++; this->total\_price = this->total\_price + price; }**

The **this** pointer is not necessary here, but some The **this** pointer is not necessary here, but some programmers like to use the **this** pointer to make programmers like to use the **this** pointer to make it *very, very clear* ata mambers and not interest. tem (double<br>
nis->total<br>
ot necessary<br>
se the this<br>
very clea<br>
cand total<br>
in old) variak<br>
copyright© 2008 that **item\_count** and **total\_price** are data members—not (plain old) variables or parameters.

When a programmer uses new to obtain a dynamic array, she is requesting a system *resource*.

And as all good recyclers know…

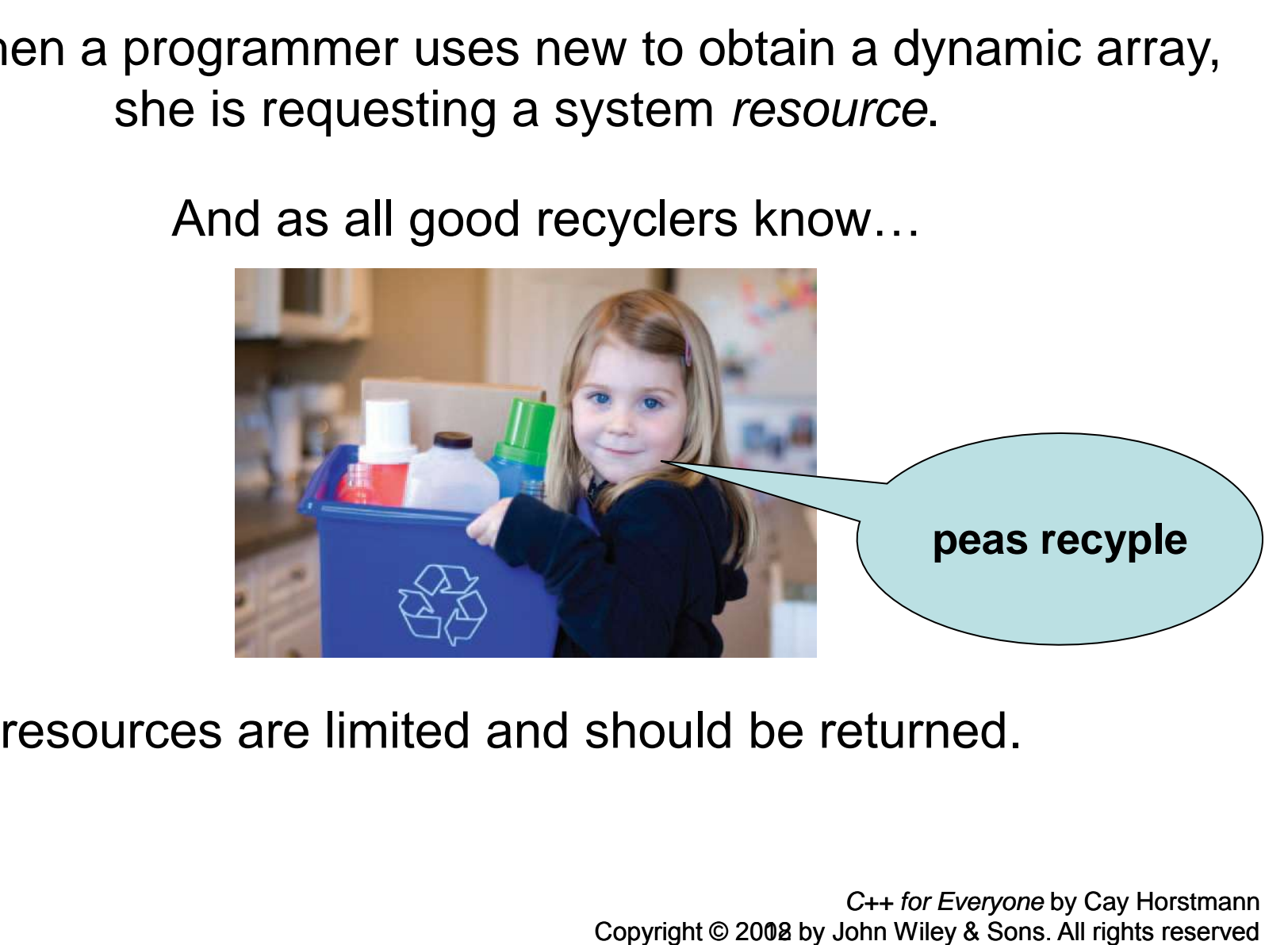

... resources are limited and should be returned.

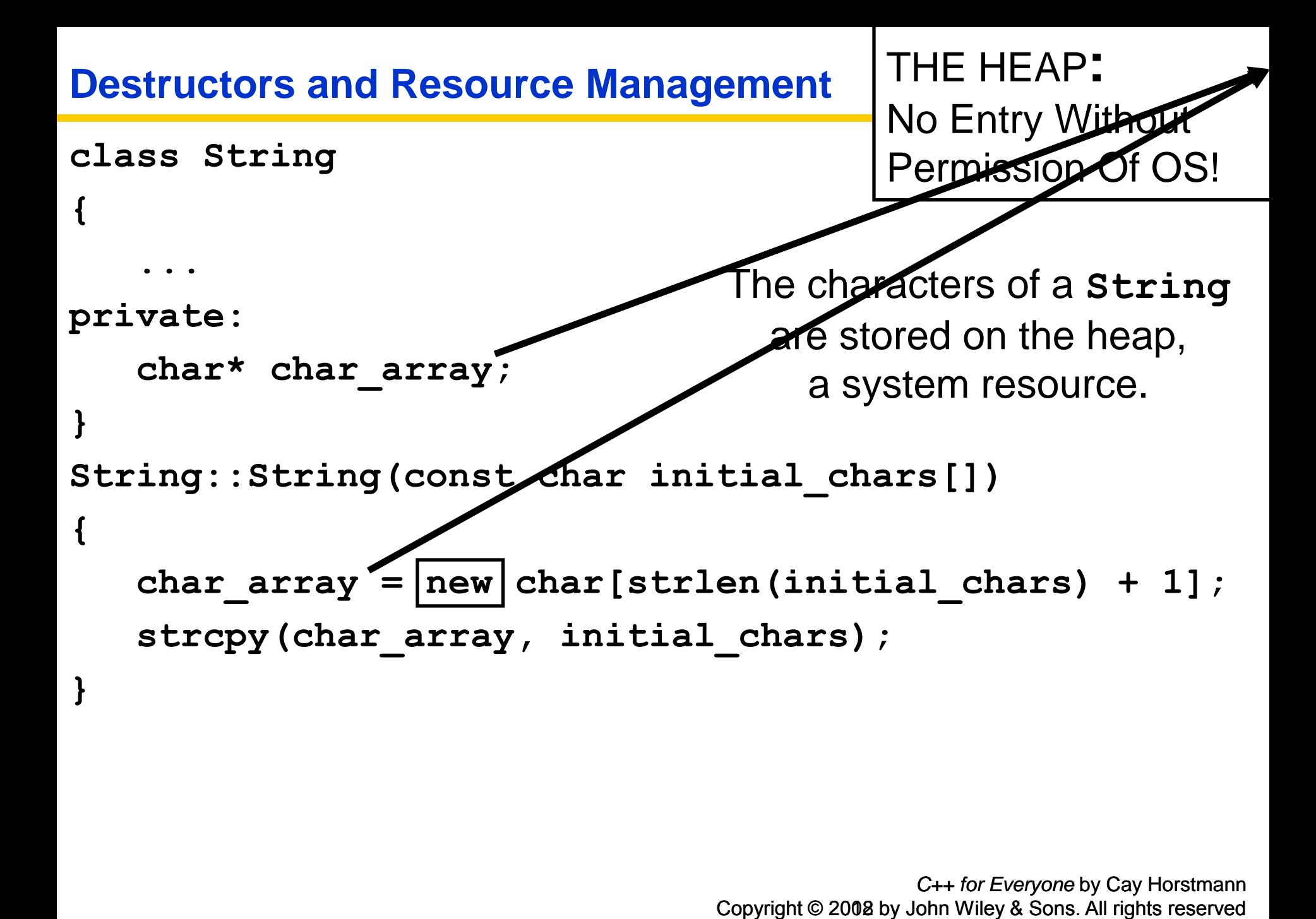

Constructors don't really construct (they initialize).

construct (th<br>nethod that c<br>it's name im<br>structor.<br>with profession<br>c<sub>opyright © 2008</sub> There is another method that doesn't really do what it's name implies:

the *destructor*.

it *very, very* clear that **item\_count** is a (Not in any way associated with professional wrestling.)

 $\begin{array}{l} \text{constructor, is} \\\\ \text{pe and its no} \\\\ \text{d by the nam} \\\\ \text{ring} \\\\ \text{Copyright © 2002} \end{array}$ A destructor, like a constructor, is written without a return type and its name is the *tilde* character followed by the name of the class:

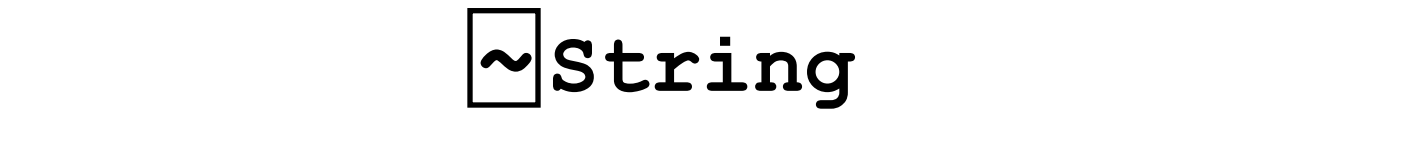

# only one desternd<br>any parameternal<br>versions<br>Copyright © 2008 A class can have only one destructor and it cannot have any parameters.

#### The **this** pointer is not necessary here, but some programmers like to use the **this** pointer to make **String::~String() { ...**

Destructors don't really destruct:

## The **this** pointer is not necessary here, but some programmers like to use the **this** pointer to make t really dest<br>**2008<br>2008**<br><sup>Copyright © 2008</sup> **String::~String() { ...**

Destructors don't really destruct:

they are used to recycle resources.

## The **this** pointer is not necessary here, but some programmers like to use the **this** pointer to make t really dest<br>Pecycle resol<br>Victoring<br>Pechyright © 2008 **String::~String() { ...**

Destructors don't really destruct:

they are used to recycle resources.

```
The this pointer is not necessary here, but some
        programmers like to use the this pointer to make
        vere cell citat attay
        data member and not a variable.
                            t really dest<br>
cecycle resol<br>
2008<br>
2008<br>
Copyright © 2008
              String::~String()
 {
delete[] char array;
 }
```
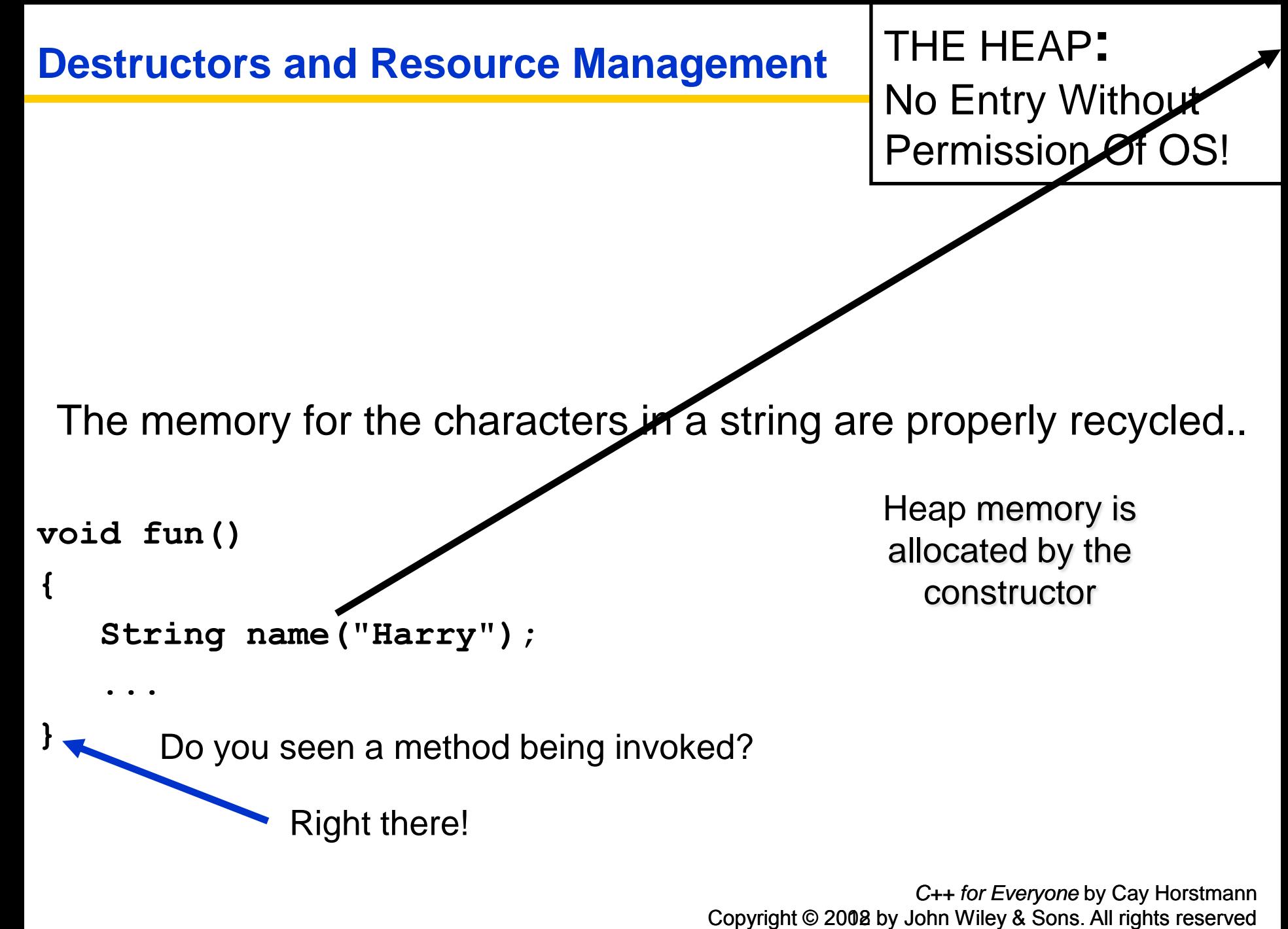

No Entry Without Permission Of OS!

 Destructors are automatically invoked when an object of that type is no longer needed.

The memory for the characters in a string are properly recycled..

```
void fun()
{
        String name("Harry");
 ...
}
Destructors and Resource Management<br>
No Entry Wind Permission<br>
Destructors are automatically invoked when<br>
an object of that type is no longer needed.<br>
The memory for the characters in a string are properly revoid<br>
fun (
                            String::~String() is invoked right there.
```
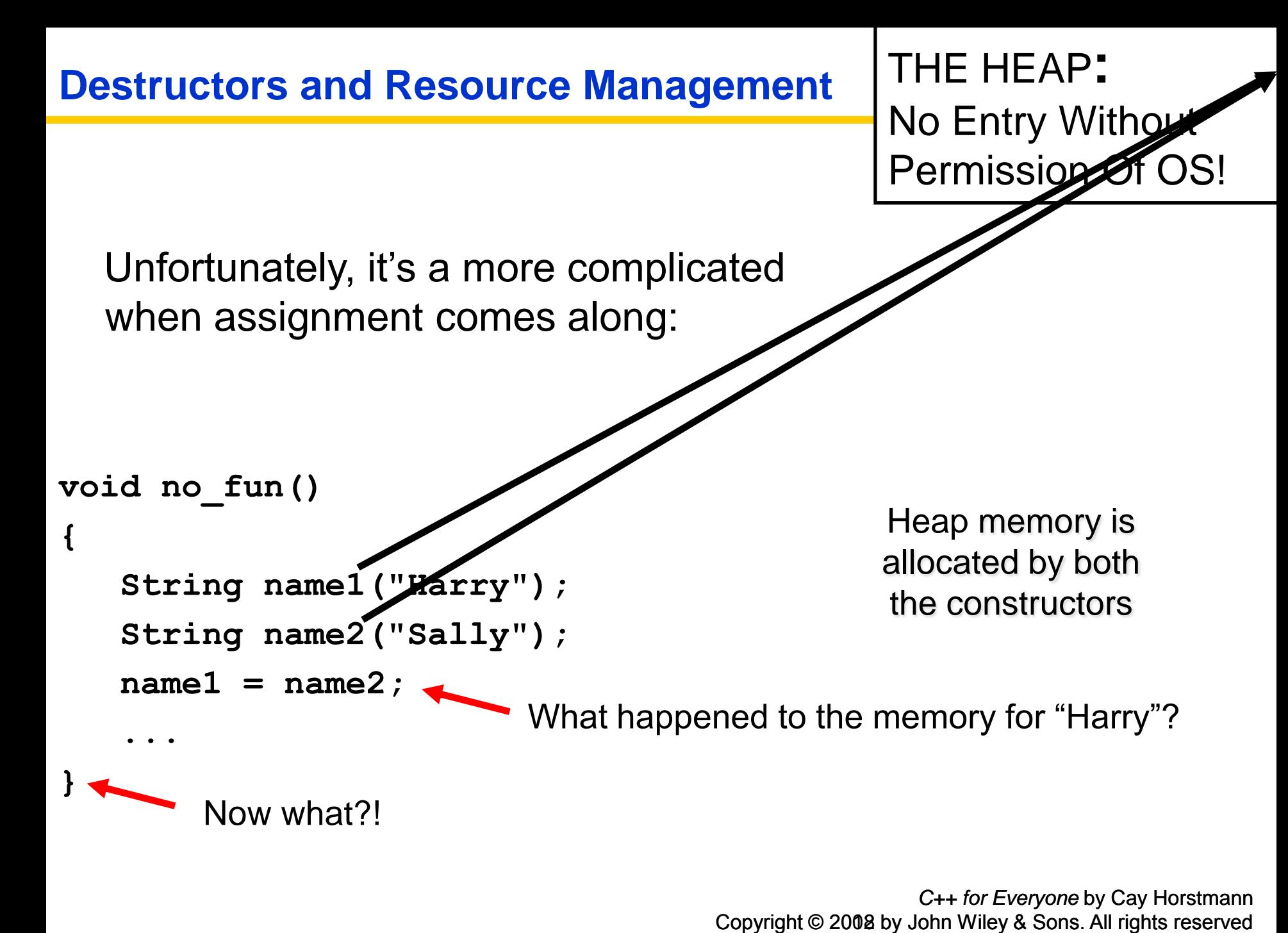

 $\overline{\phantom{0}}$ This is not a topic covered in these slides.

It involves: the destructor and another kind of constructor - the copy constructor and rewriting how the assignment operation works. **Destructors and Resource Management**<br>
This is not a topic covered in these slides.<br>
It involves:<br>
the destructor<br>
and<br>
another kind of constructor - the copy of<br>
and<br>
rewriting how the assignment operation<br>
These three to

These three topics together are called The Big Three.

(Again, not in any way associated with professional wrestling.)

#### Understand the concepts of objects and classes.

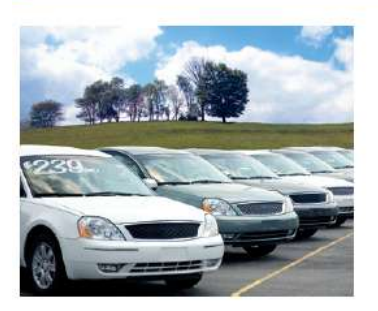

- A class describes a set of objects with the same behavior.
- Every class has a public interface: a collection of member functions through which the objects of the class can be manipulated.
- Encapsulation is the act of providing a public interface and hiding implementation details.
- Encapsulation enables changes in the implementation without affecting users of a class.

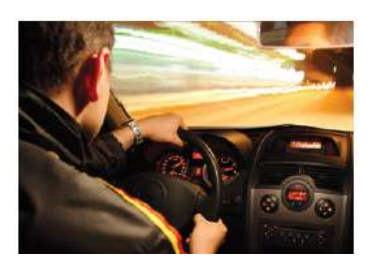

#### Formulate the public interface of a class in C++.

- A mutator member function changes the object on which it operates.
- An accessor member function does not change the object on which it operates. Use const with accessors.

#### Choose data members to represent the state of an object.

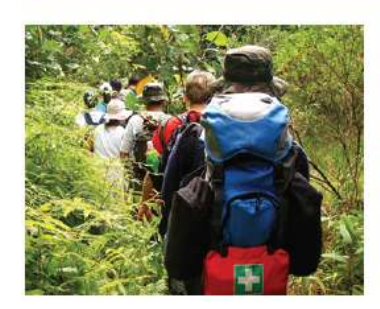

- An object holds data members that are accessed by member functions.  $\bullet$
- Every object has its own set of data members.
- Private data members can only be accessed by member functions of the same class.

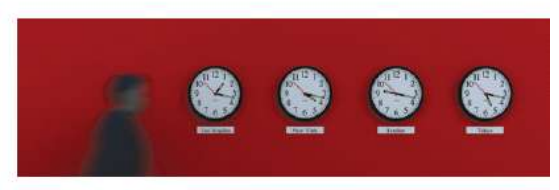

#### Implement member functions of a class.

- Use the *ClassName* :: prefix when defining member functions.
- The implicit parameter is a reference to the object on which a member function is applied.
- Explicit parameters of a member function are listed in the function definition.
- When calling another member function on the same object, do not use the dot notation.

#### Design and implement constructors.

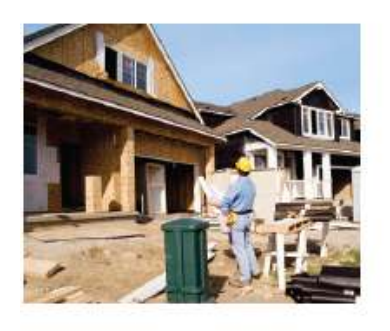

- A constructor is called automatically whenever an object is created.
- The name of a constructor is the same as the class name.
- A default constructor has no arguments.
- A class can have multiple constructors.
- The compiler picks the constructor that matches the construction arguments.
- Be sure to initialize all number and pointer data members in a constructor.

#### Use the technique of object tracing for visualizing object behavior.

- Write the member functions on the front of a card, and the data member values on the back.
- Update the values of the data members when a mutator member function is called.

#### Discover classes that are needed for solving a programming problem.

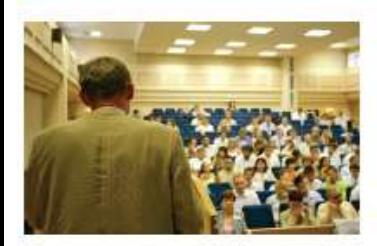

- To discover classes, look for nouns in the problem description.
- Concepts from the problem domain are good candidates for classes.
- A class aggregates another if its objects contain objects of the other class.
- Avoid parallel vectors by changing them into vectors of objects.

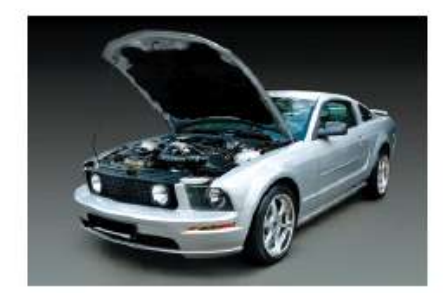

#### Separate the interface and implementation of a class in header and source files.

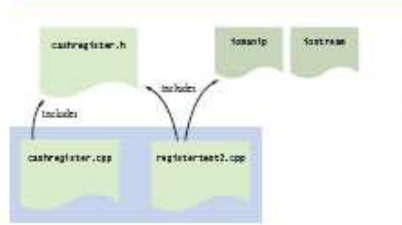

- The code of complex programs is distributed over multiple files.
- Header files contain the definitions of classes and declarations of nonmember functions.
- Source files contain function implementations.

#### Use pointers to objects and manage dynamically allocated objects.

- Use the new operator to obtain an object that is located on the heap.
- The new operator returns a pointer to the allocated object.
- When a heap object is no longer needed, use the delete operator to reclaim its memory.
- Use the -> operator to invoke a member function through a pointer.
- In a member function, the this pointer points to the implicit parameter.

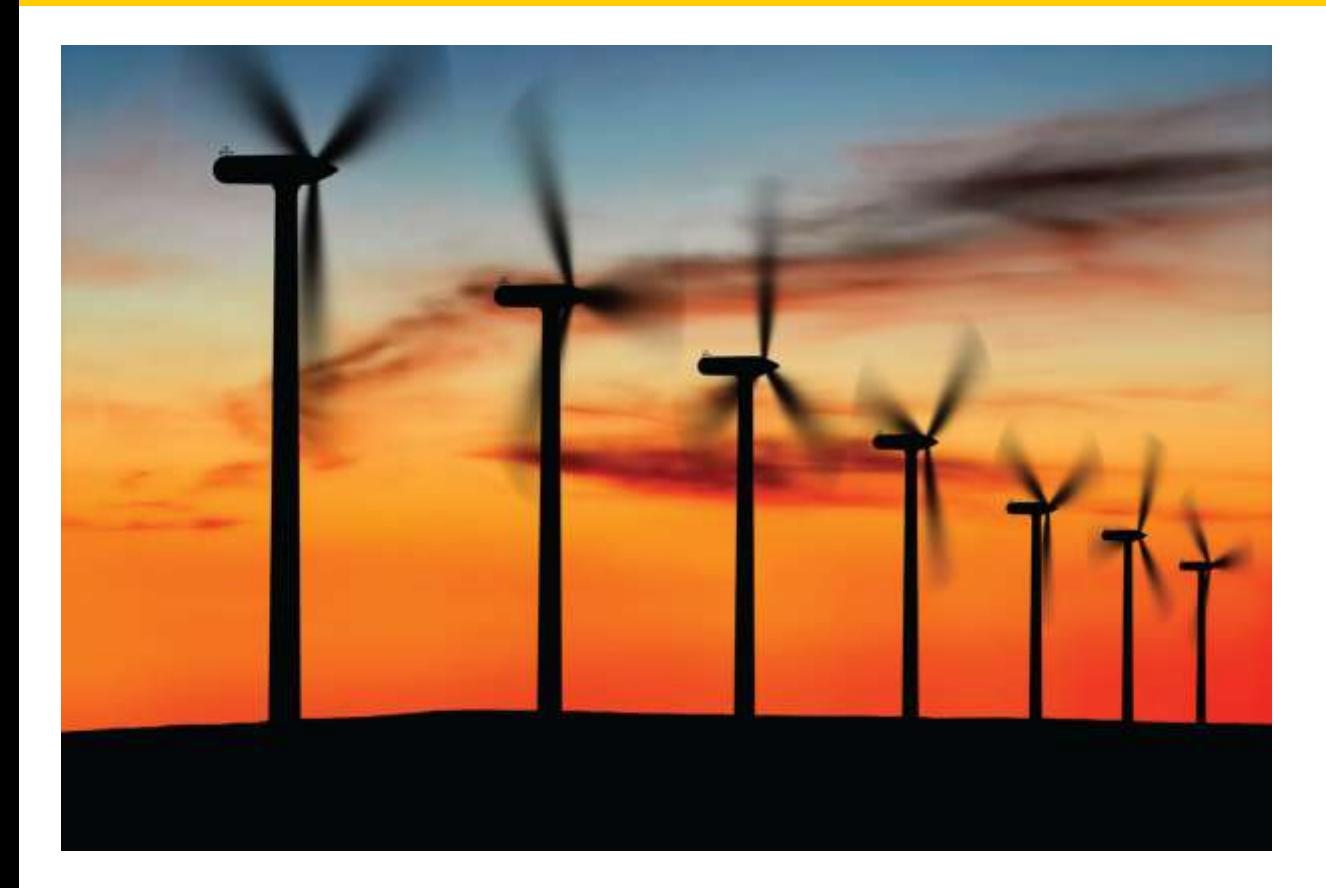

### End Chapter Nine: Classes, Part II

*C++ for Everyone* by Cay Horstmann Copyright © 2012 by John Wiley & Sons. All rights reserved

Slides by Evan Gallagher & Nikolay Kirov